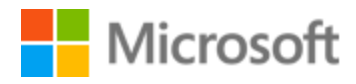

# Russian Localization Style Guide

# Table of Contents

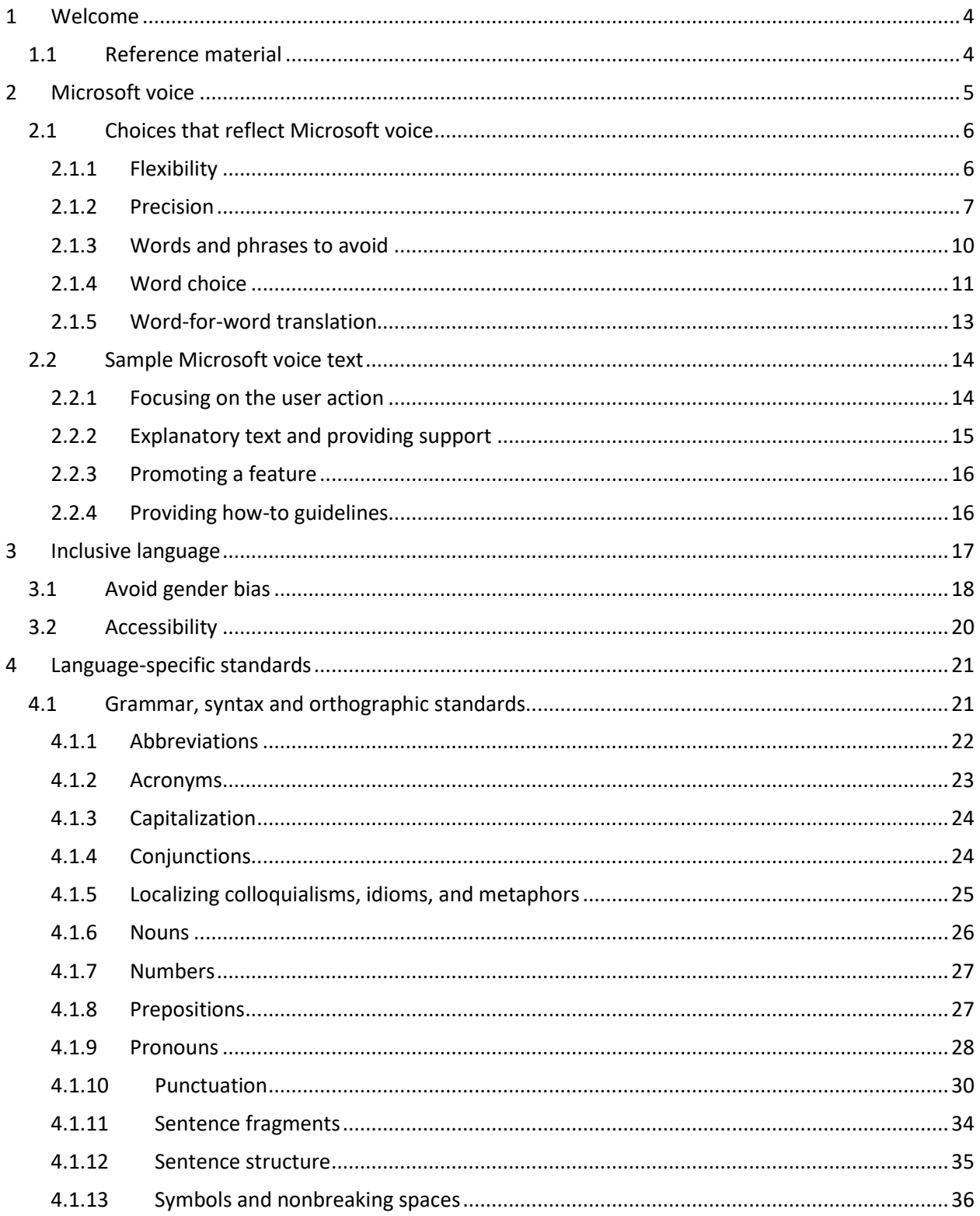

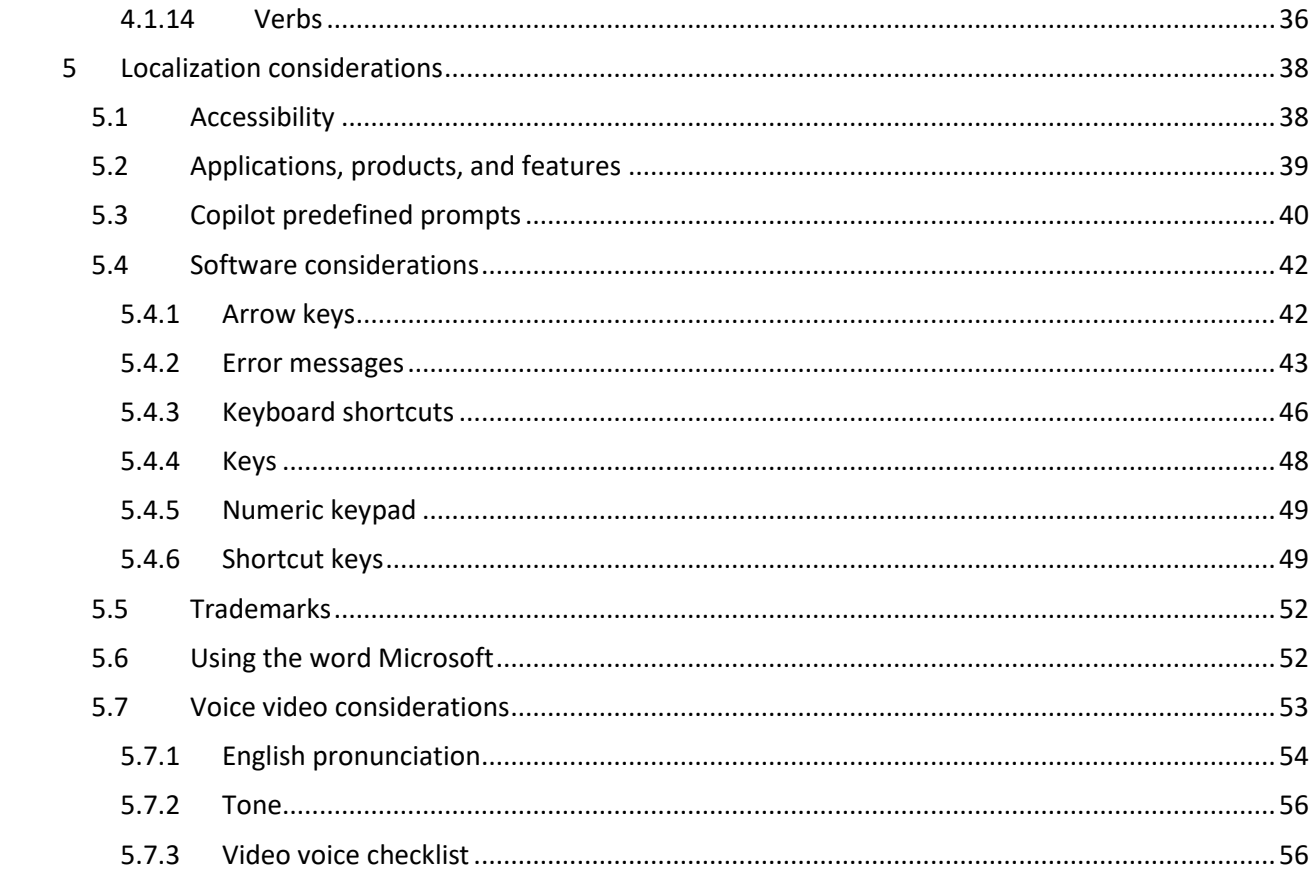

# <span id="page-3-0"></span>1 Welcome

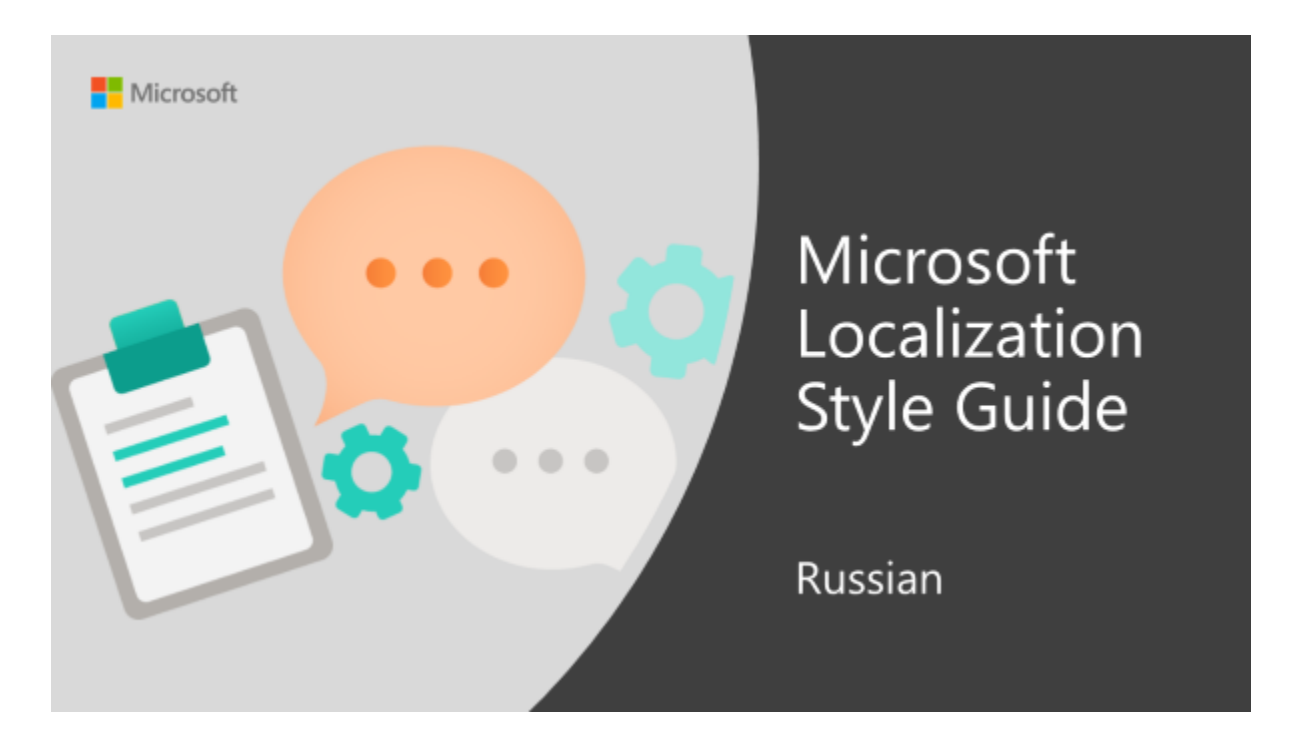

Welcome to the *Microsoft Localization Style Guide* for Russian. This guide will help you understand how to localize Russian content in a way that best reflects the Microsoft voice.

Before you dive in:

- Make sure you understand the key tenants of the [Microsoft voice.](#page-4-0)
- Familiarize yourself with the recommended [style references](#page-3-1) in Russian.

### <span id="page-3-1"></span>1.1 Reference material

Unless this style quide or Microsoft Terminology - [Globalization | Microsoft Learn](https://learn.microsoft.com/en-us/globalization/reference/microsoft-terminology) provides alternative instructions, use the orthography, grammar, and terminology in the following publications.

#### **Normative references**

Adhere to these normative references. When more than one solution is possible, consult the other topics in this style guide for guidance.

- 1. Правила русской орфографии и пунктуации. Полный академический справочник. АСТ-Пресс, 2020 г.
- 2. Толковый словарь русского языка. Например, Ожегов С. И., Шведова Н. Ю. Толковый словарь русского языка / Российская академия наук. Институт русского языка им. В. В. Виноградова. — М.: Мир и Образование, 2017.
- 3. Орфографический словарь. Например, Русский орфографический словарь / Российская академия наук. Институт русского языка им. В. В. Виноградова / О. Е. Иванова, В. В. Лопатин (отв. ред.), И. В. Нечаева, Л. К. Чельцова. — Москва, 2005.
- 4. Справочник по правописанию и литературной правке / Д. Э. Розенталь; под ред. И. Б. Голуб. — М.: Айрис-пресс, 2016.

#### **Informative references**

These sources may provide supplementary and background information.

- 1. А. Э. Мильчин, Л. К. Чельцова. Справочник издателя и автора. Редакционноиздательское оформление издания. 2-е издание, исправленное и дополненное. М.: ОЛМА-Пресс, 2003.
- 2. [http://www.gramota.ru](http://www.gramota.ru/) (be careful when using spravka.gramota.ru as there can be some mistakes there)
- 3. Русская грамматика / АН СССР. Ин-т русского языка. Т. I-II. М.: Наука, 1980.
- 4. Голуб И.Б. Стилистика русского языка. М., 1997.

# <span id="page-4-0"></span>2 Microsoft voice

Microsoft's brand personality comes through in our voice and tone—what we say and how we say it. The voice used across Microsoft products, services, and experiences hinges on crisp simplicity.

Three principles form the foundation of our voice:

**Warm and relaxed:** We're natural. Less formal, more grounded in honest conversations. Occasionally, we're fun. (We know when to celebrate.)

**Crisp and clear:** We're to the point. We write for scanning first, reading second. We make it simple above all.

**Ready to lend a hand:** We show customers we're on their side. We anticipate their real needs and offer great information at just the right time.

The Microsoft voice targets a broad set of users from technology professionals and enthusiasts to casual computer users. Although content might be different for different audiences, the principles of the Microsoft voice are the same. However, the Microsoft voice also requires us to keep the audience in mind. Choose the right words for the audience: use technical terms for technical audiences, but for consumers use common words and phrases instead.

These key elements of the Microsoft voice should extend across Microsoft content for all language locales. Each language has specific choices in style and tone that evoke the Microsoft voice in that language. The following guidelines are relevant for US English and for many other languages.

### <span id="page-5-0"></span>2.1 Choices that reflect Microsoft voice

Translating Russian in a way that reflects the Microsoft voice means choosing words and grammatical structures that reflect the same style as the source text. It also means considering the needs of the audience and the intent of the text.

The general style should be clear, friendly, and concise. Use language that resembles everyday conversation, rather than the formal, technical language that's often used in technical and commercial content.

When you're localizing source text written in the Microsoft voice, **feel free to choose words that aren't standard translations** if you think that's the best way to stay true to the intent of the source text.

Because the Microsoft voice has a conversational style, translating the source text literally may produce target text that's not relevant to customers. To guide your translation, consider the intent of the text and what the customer needs to know to complete the task.

#### <span id="page-5-1"></span>2.1.1 Flexibility

It's important for translators to modify or rewrite translated strings so that they are appropriate and sound natural to Russian customers. To do so, try to understand the whole intention of the sentences, paragraphs, and pages, and then rewrite just like

you're writing the content yourself. Sometimes, you need to remove unnecessary content.

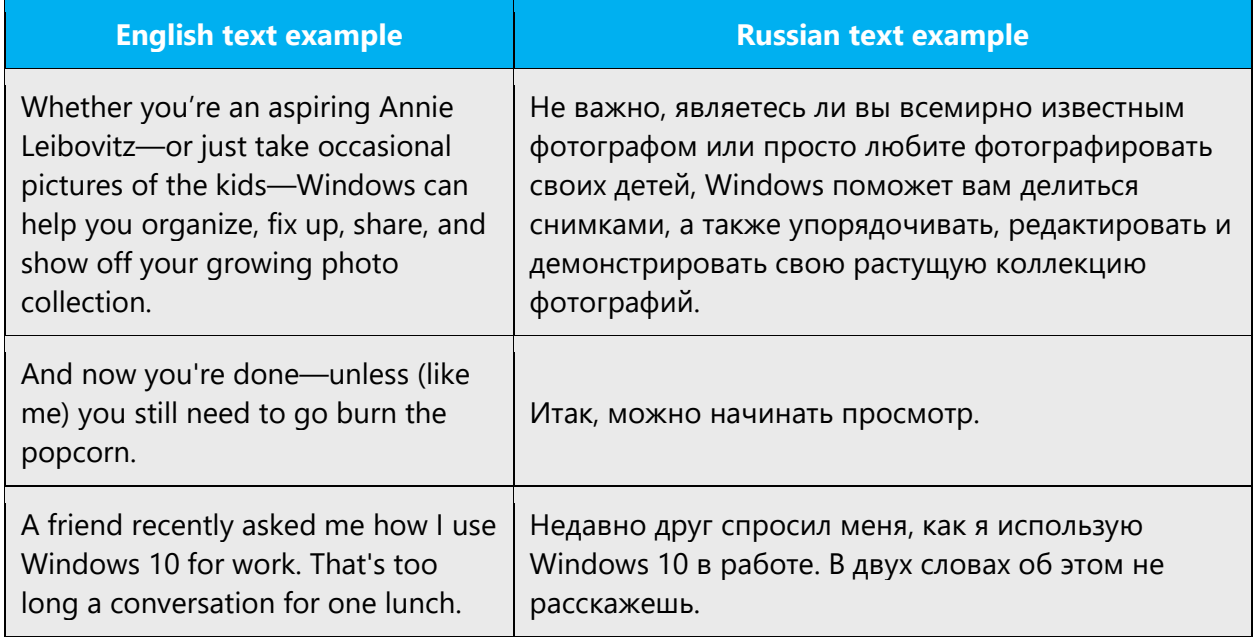

#### <span id="page-6-0"></span>2.1.2 Precision

**Omit needless words**—don't use two or three words when one will do. But keep clarity and readability in mind.

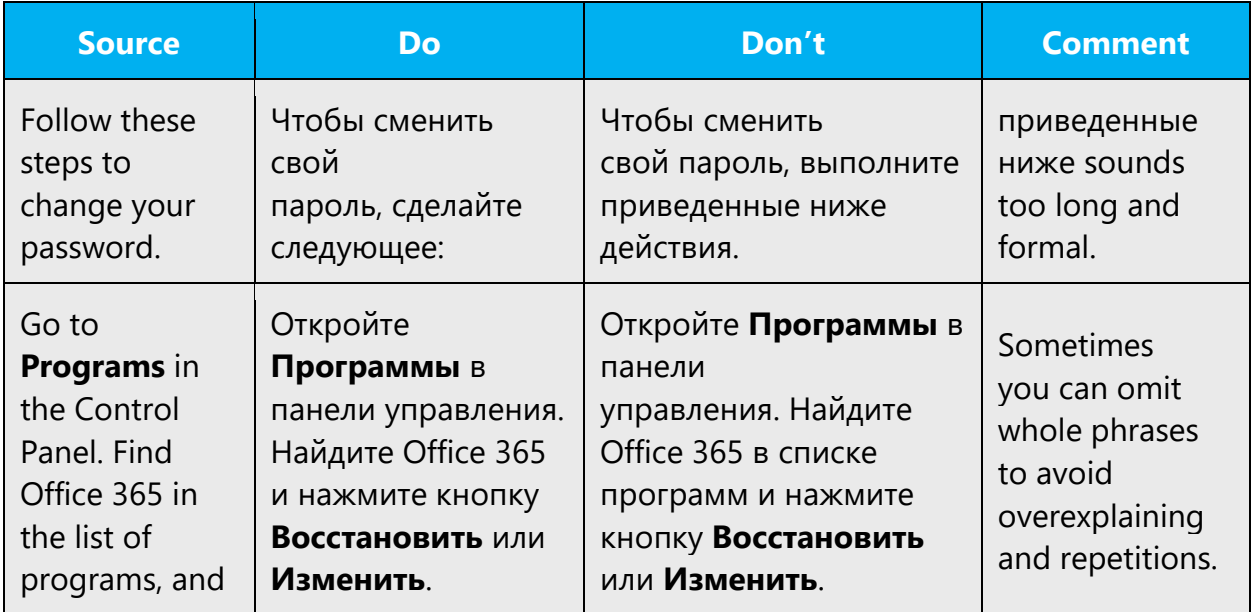

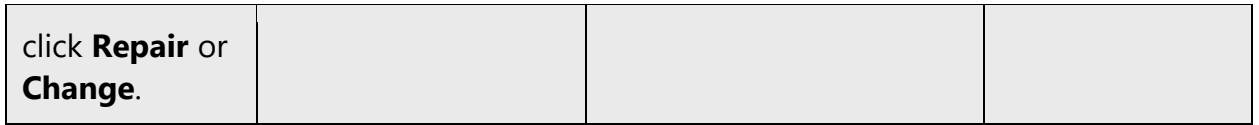

# **Avoid unnecessary adverbs.**

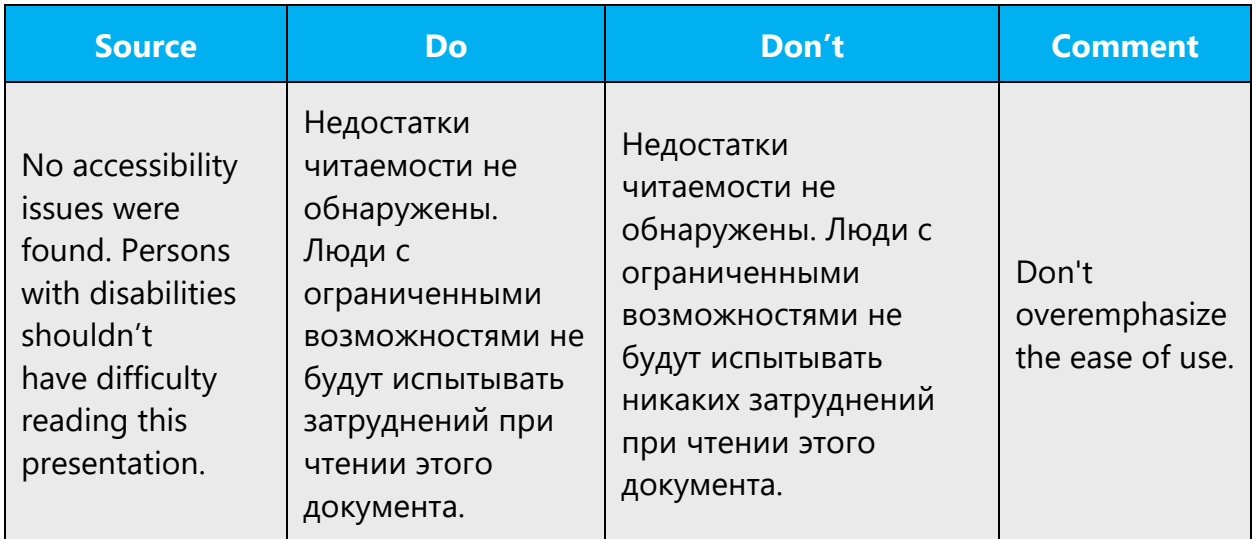

# Choose **words with a clear meaning.**

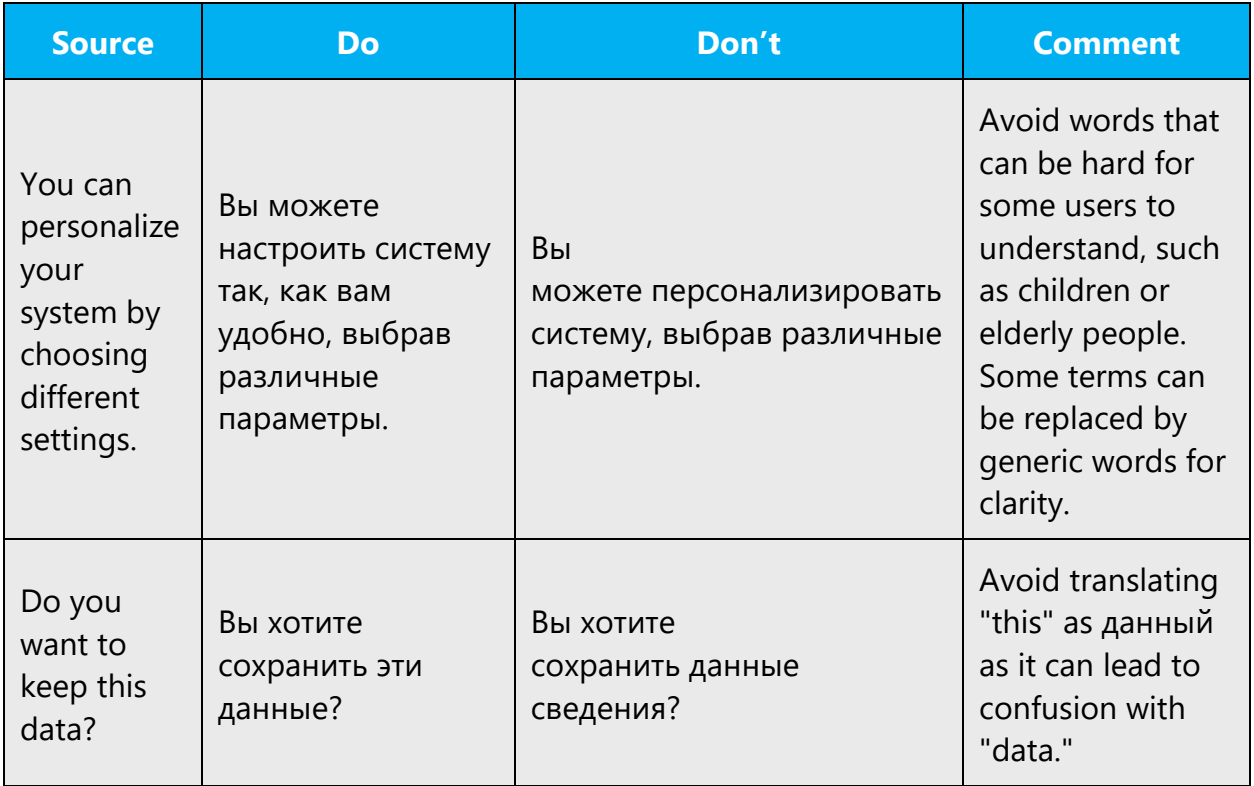

Choose **single-word phrases** over multiple-word phrases—unless the multiple-word phrase is friendlier and more familiar.

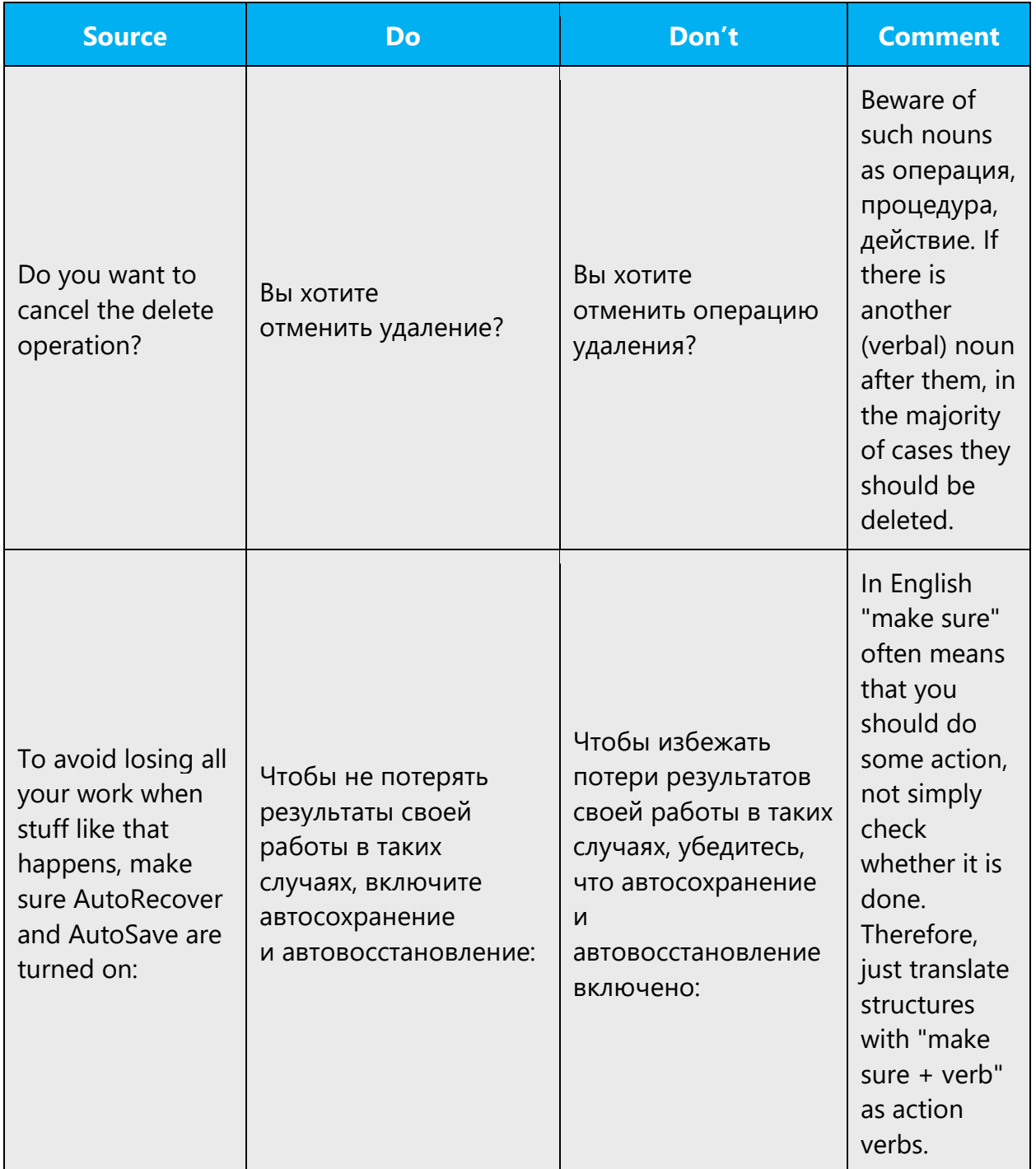

**Don't use verbal nouns instead of verbs**. Don't convert verbs into the structure "generic verb + verbal noun."

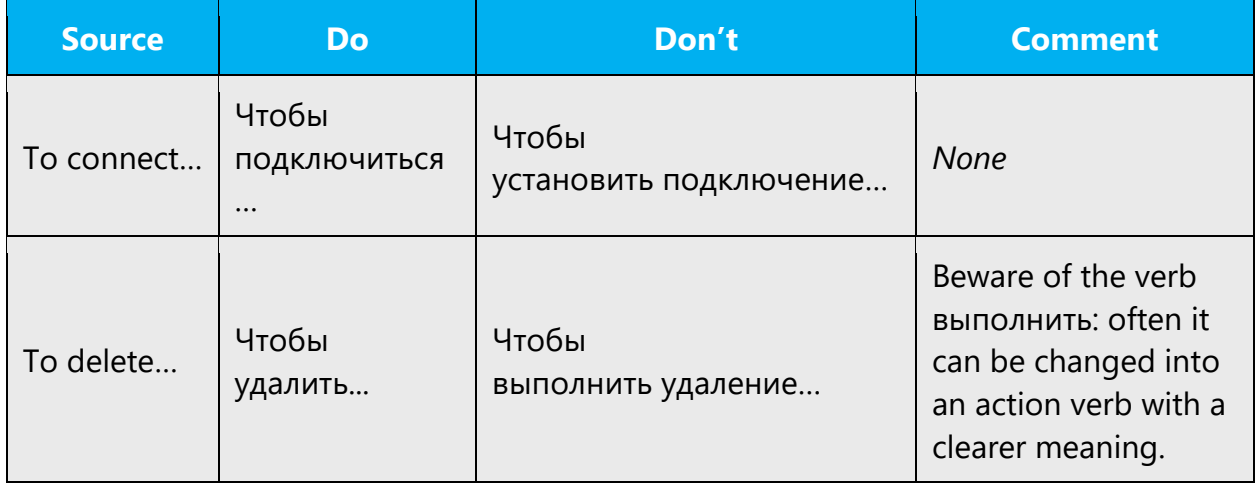

#### <span id="page-9-0"></span>2.1.3 Words and phrases to avoid

The Microsoft voice avoids an unnecessarily formal tone. To write successfully in the Microsoft voice in Russian, avoid the formal words and expressions listed in the table.

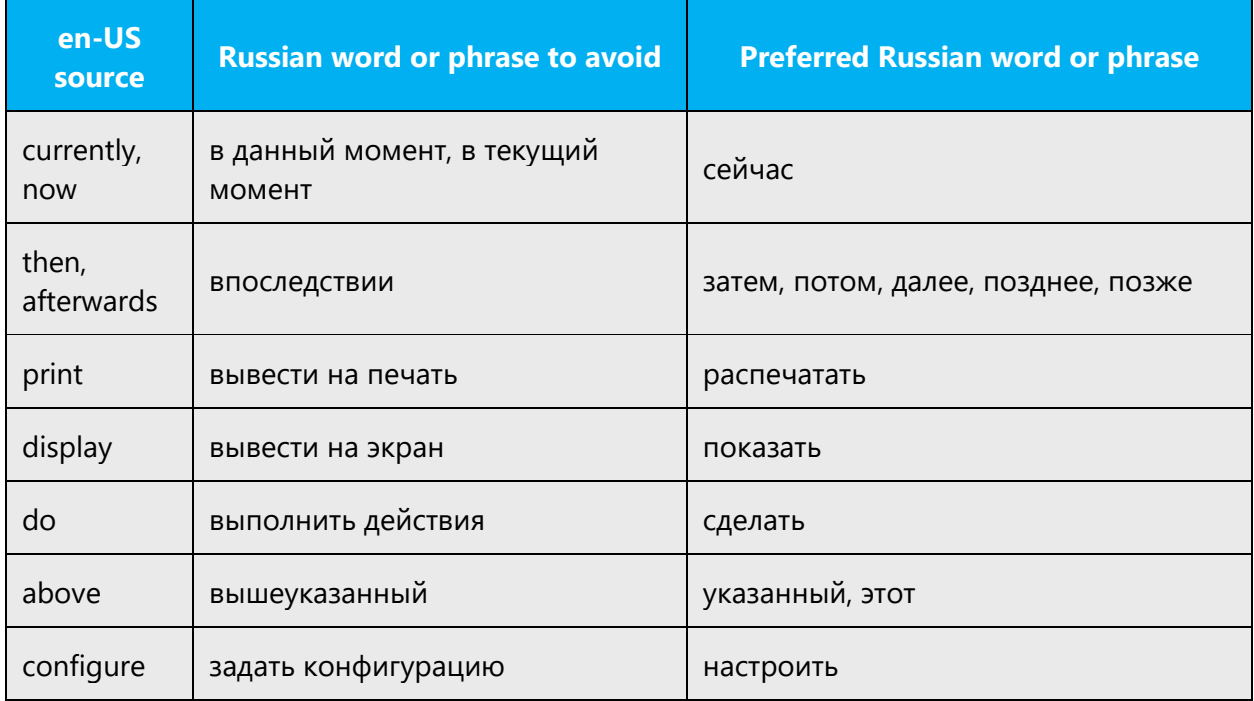

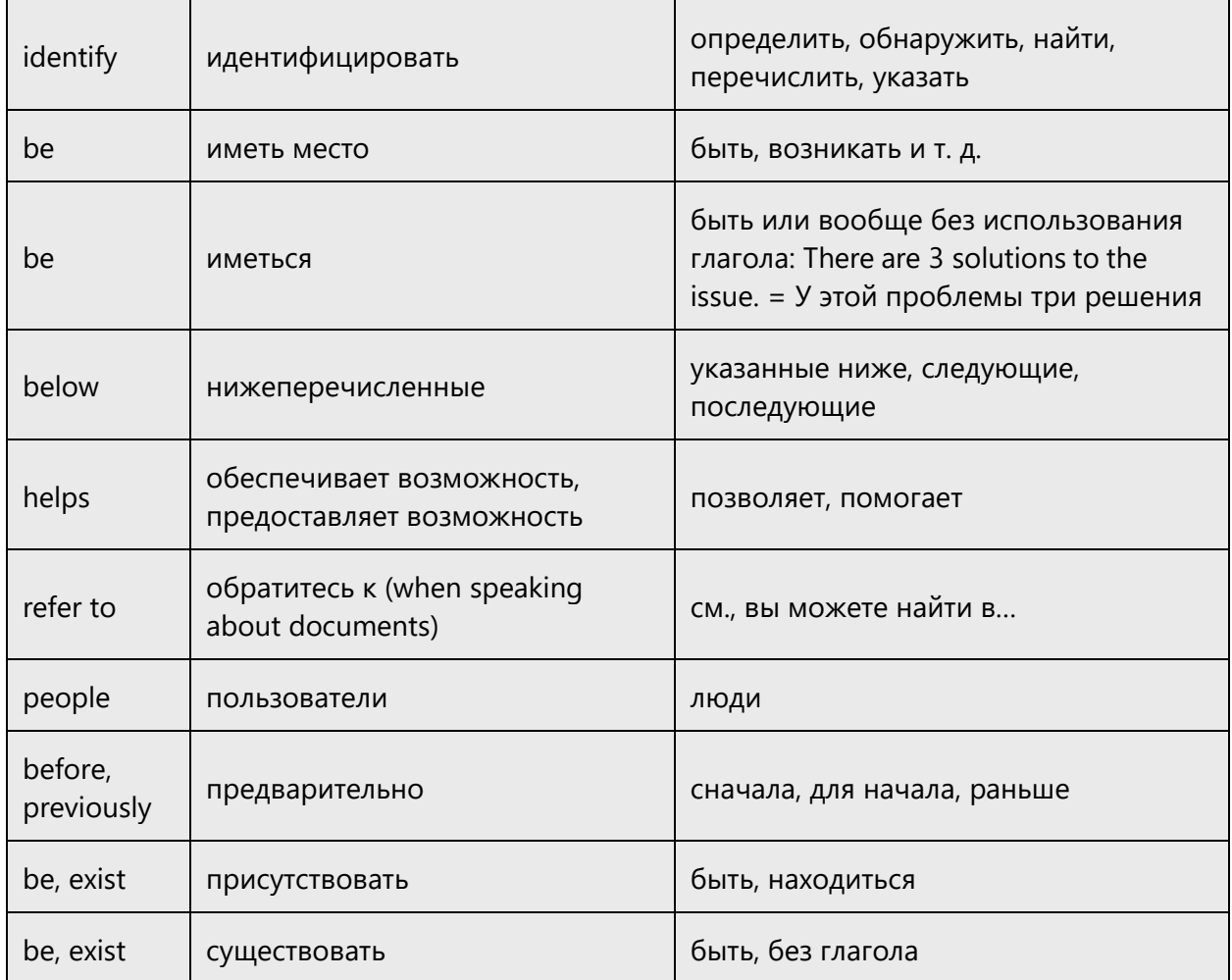

#### <span id="page-10-0"></span>2.1.4 Word choice

#### **General rules**

These are the general rules to guide your word choice:

- Use terms that are common in the business or industry.
- Use words that are specific (not vague) and crystal clear.
- Use words that are used in daily life by ordinary people. For example, don't use "bookish," official words such as процедура (unless they are technical terms and are necessary in the context).
- Use standard words, not slang.
- Try to use verbs, not verbal nouns.

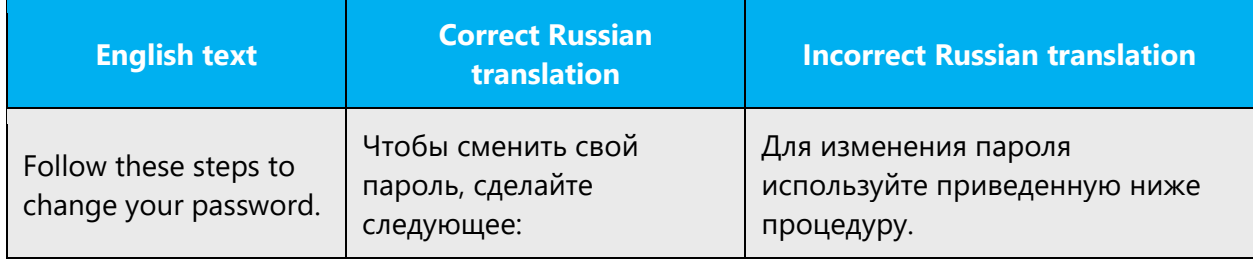

#### **Terminology**

Use approved terminology from [Microsoft language resources](https://learn.microsoft.com/en-us/globalization/reference/microsoft-language-resources) where applicable for example, for key terms, technical terms, and product names.

#### **Short word forms and everyday words**

Writing US English text in the Microsoft voice means using the short, simple words spoken in everyday conversations. In English, shorter words are generally friendlier and less formal. Short words also save space on-screen and are easy to read quickly. Precise, well-chosen words aid clarity, but it's important to use everyday words that customers are familiar with.

In Russian, the Microsoft voice can be conveyed through similar means, by using shortened words or short words used by people in daily conversation.

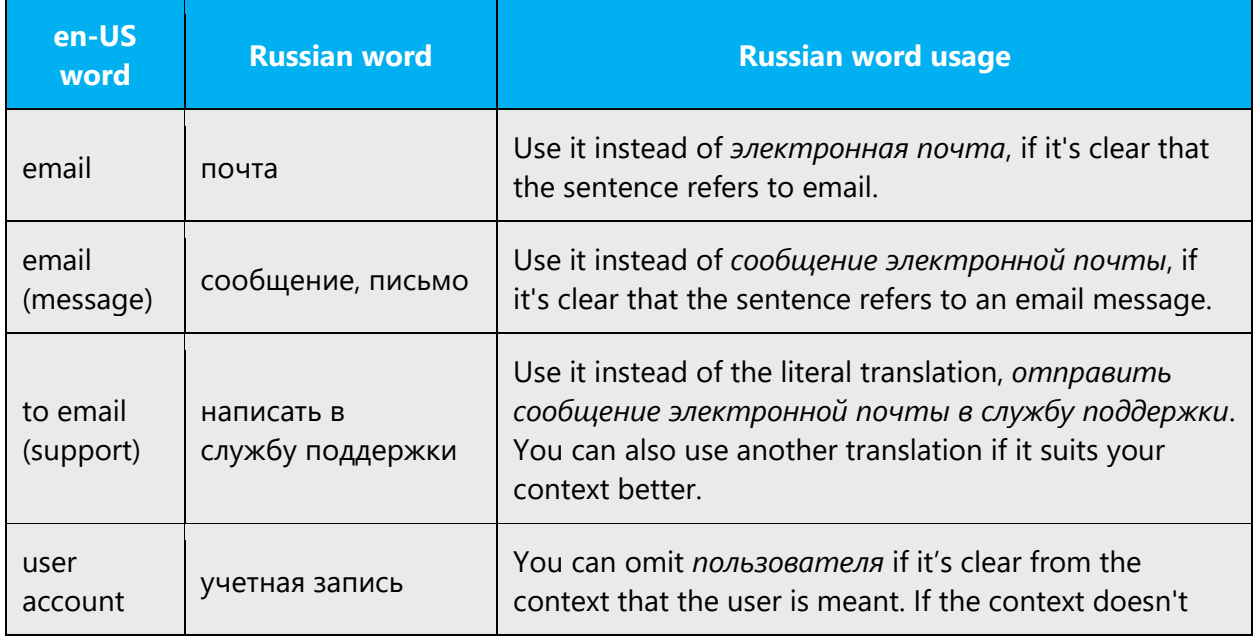

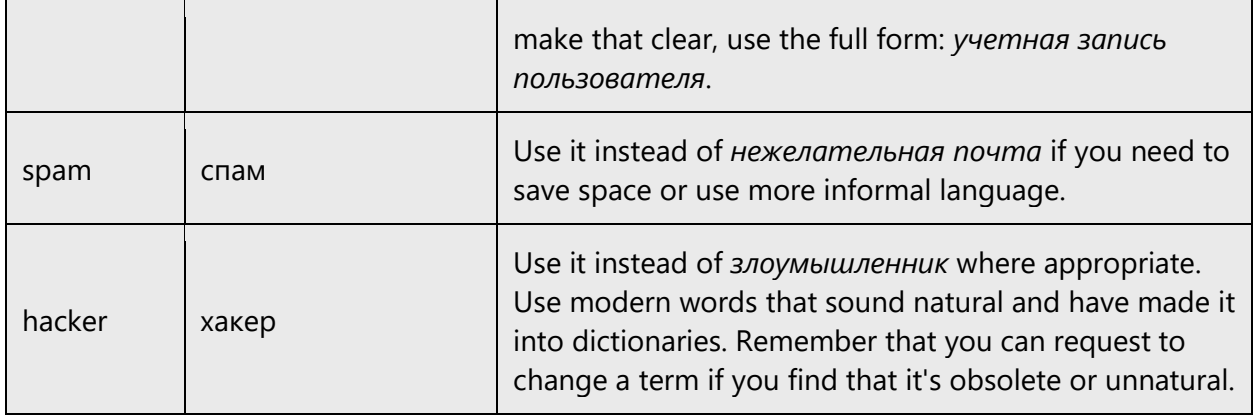

Here are some more examples of casual terms that may be helpful:

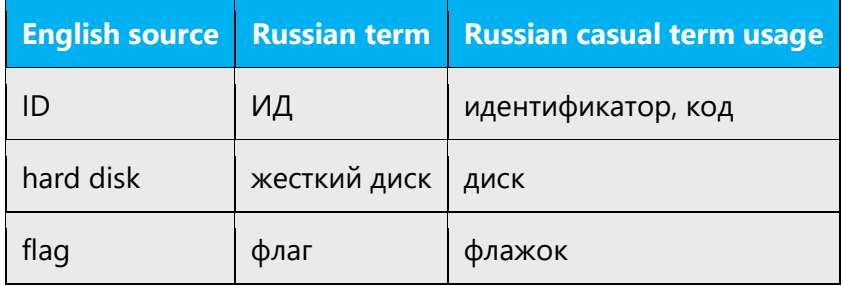

#### <span id="page-12-0"></span>2.1.5 Word-for-word translation

Avoid word-for-word translation, which can make the contents hard to understand and even ridiculous sounding. It also makes the tone stiff and unnatural. The text may be split into different sentences if that helps to simplify the translation. Sometimes you can omit descriptors before product names to make the text snappier.

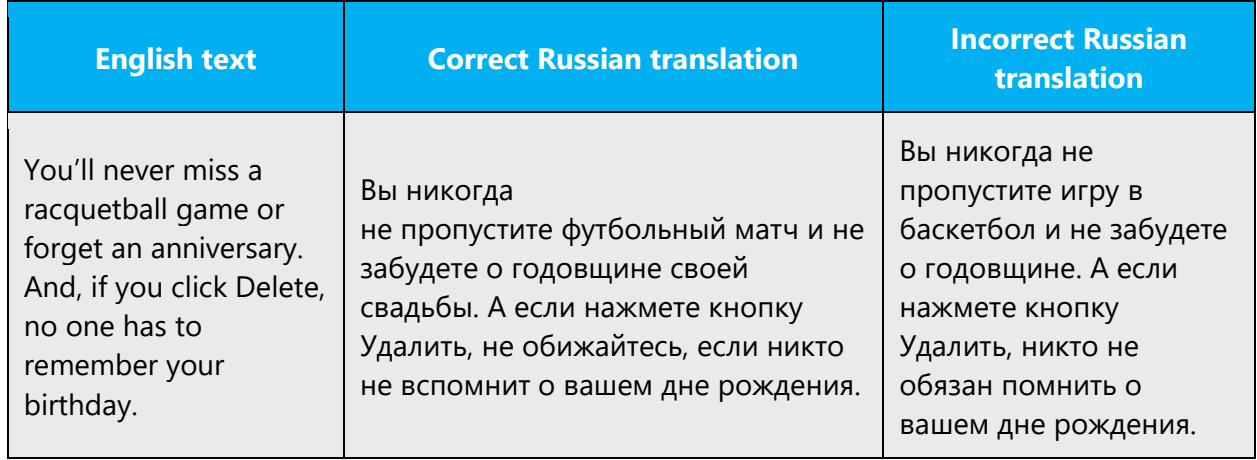

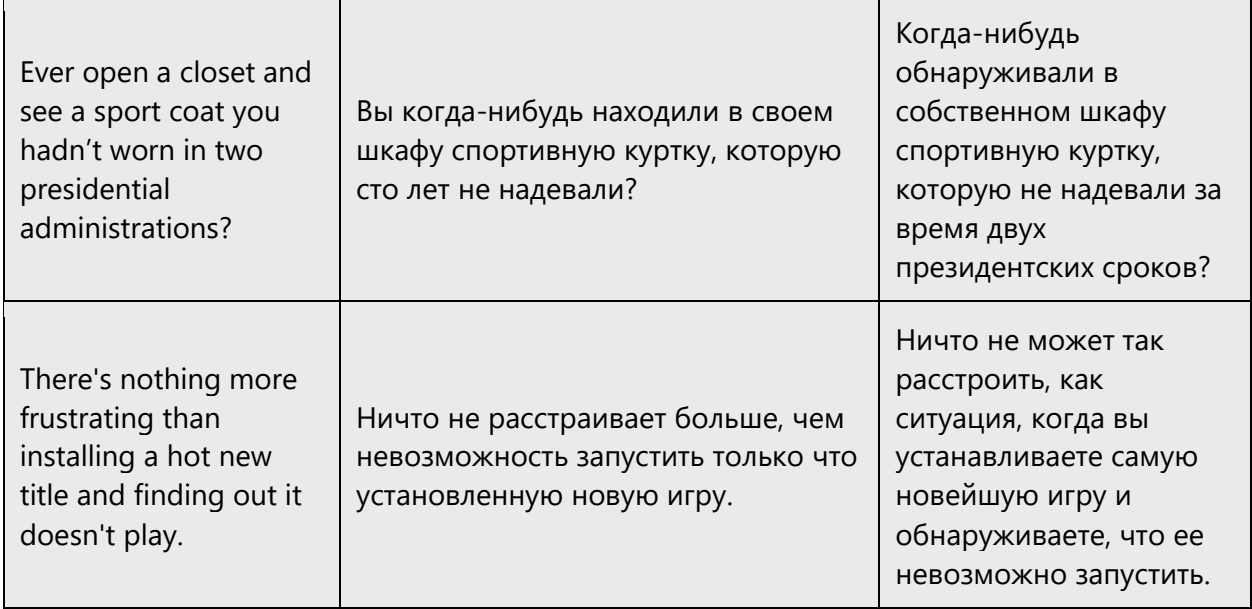

### <span id="page-13-0"></span>2.2 Sample Microsoft voice text

The following sections have examples of source and target phrases that illustrate the intent of the Microsoft voice.

#### <span id="page-13-1"></span>2.2.1 Focusing on the user action

To make choices and next steps obvious for the user, focus on the action that the user needs to take.

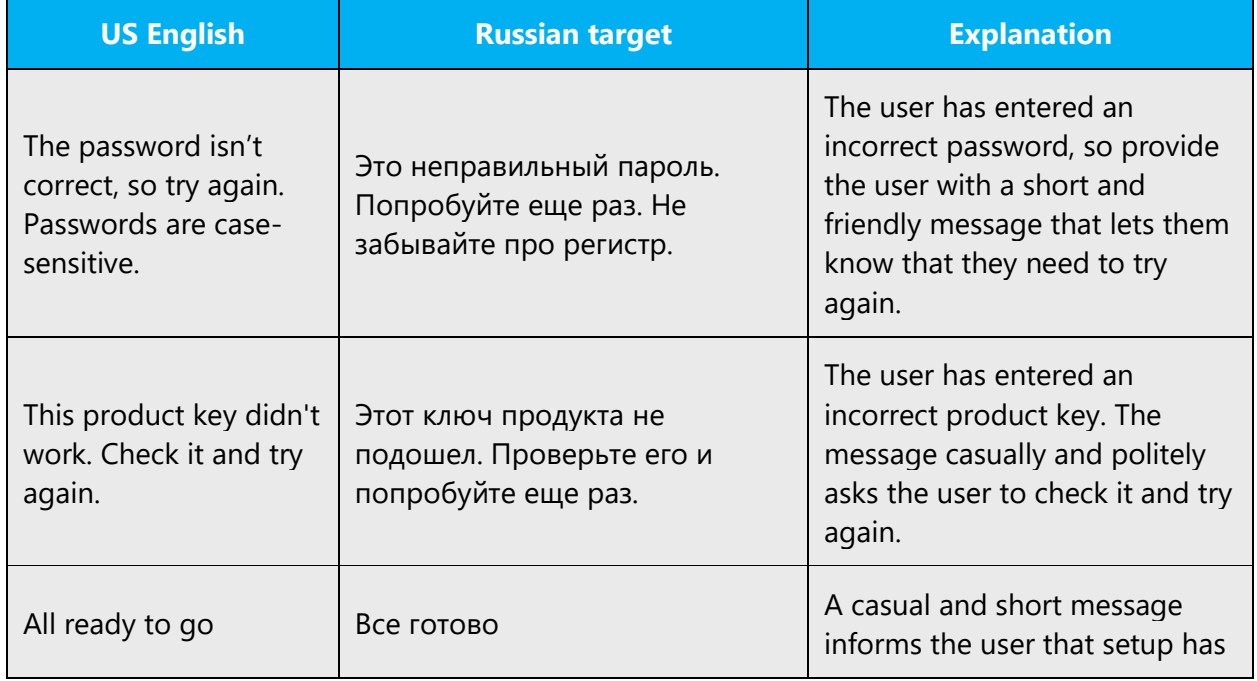

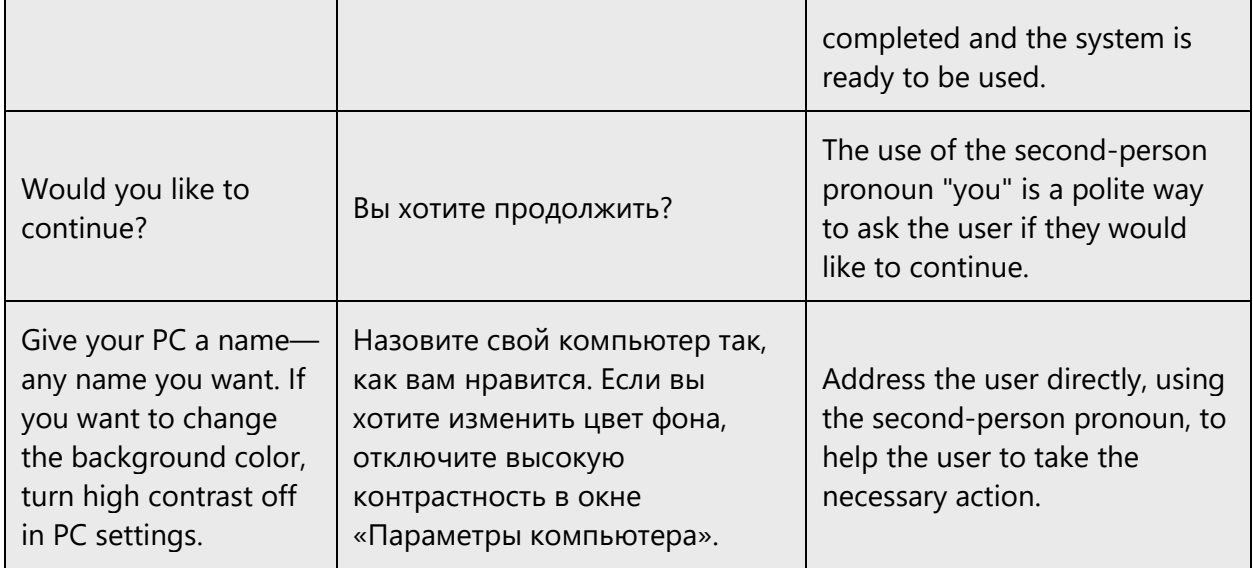

### <span id="page-14-0"></span>2.2.2 Explanatory text and providing support

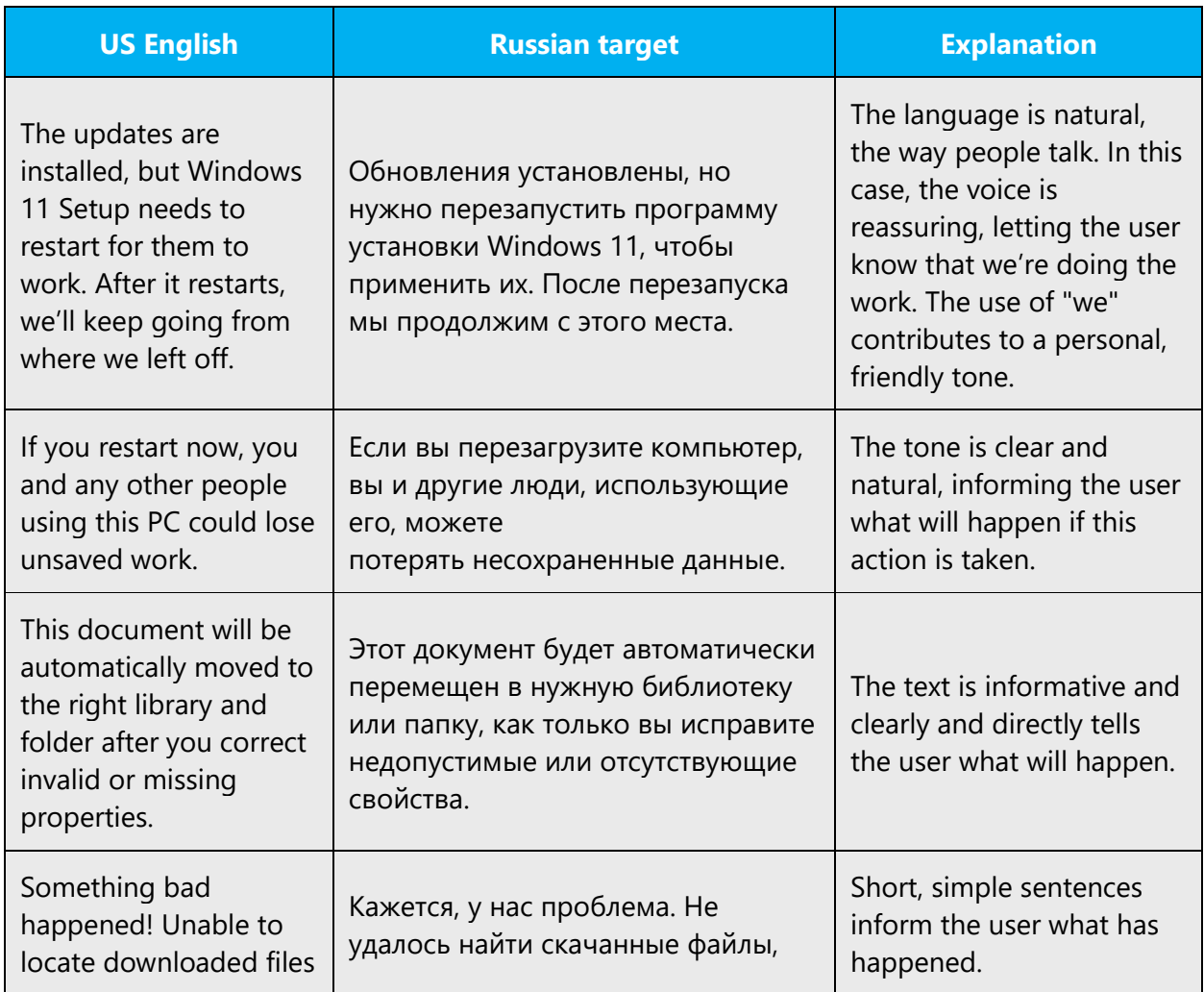

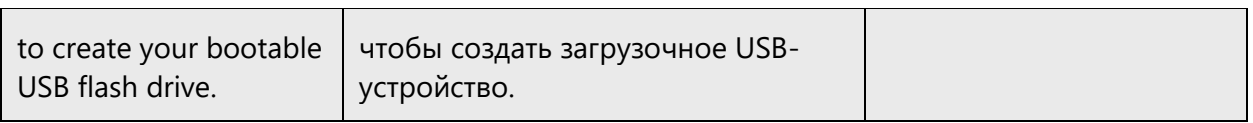

#### <span id="page-15-0"></span>2.2.3 Promoting a feature

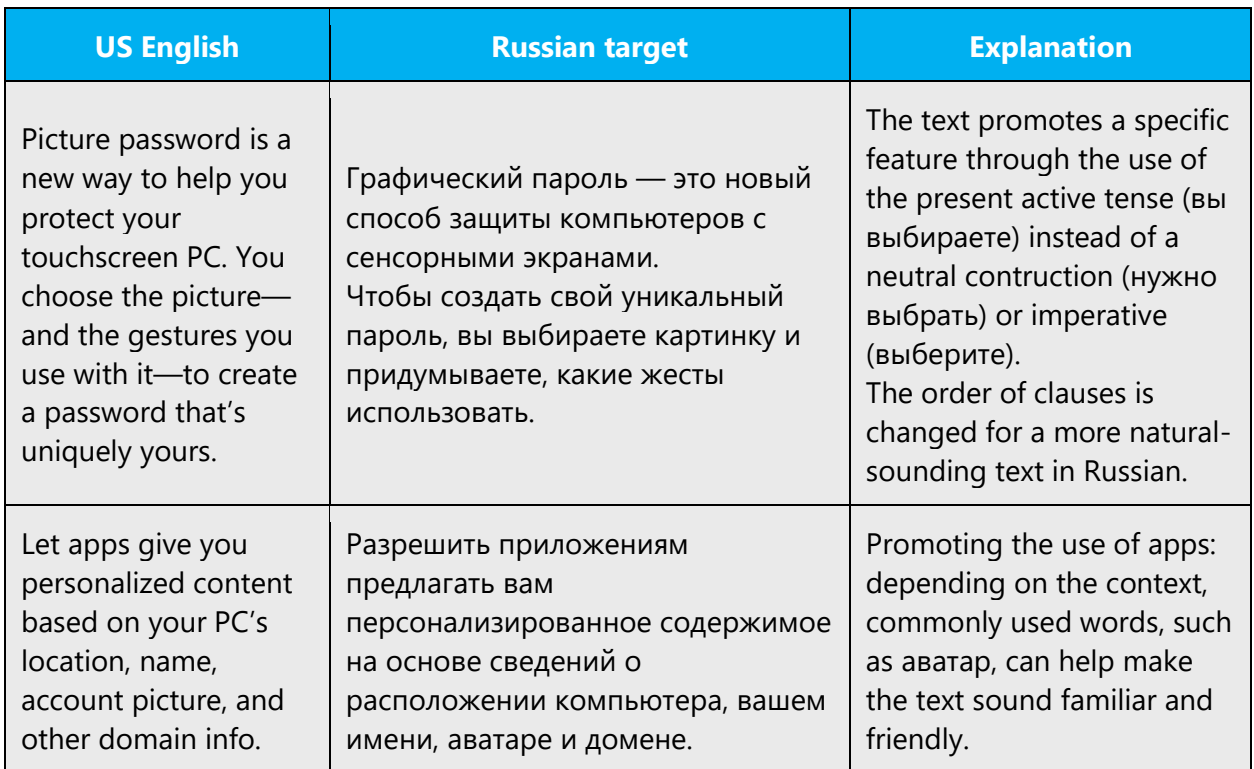

# <span id="page-15-1"></span>2.2.4 Providing how-to guidelines

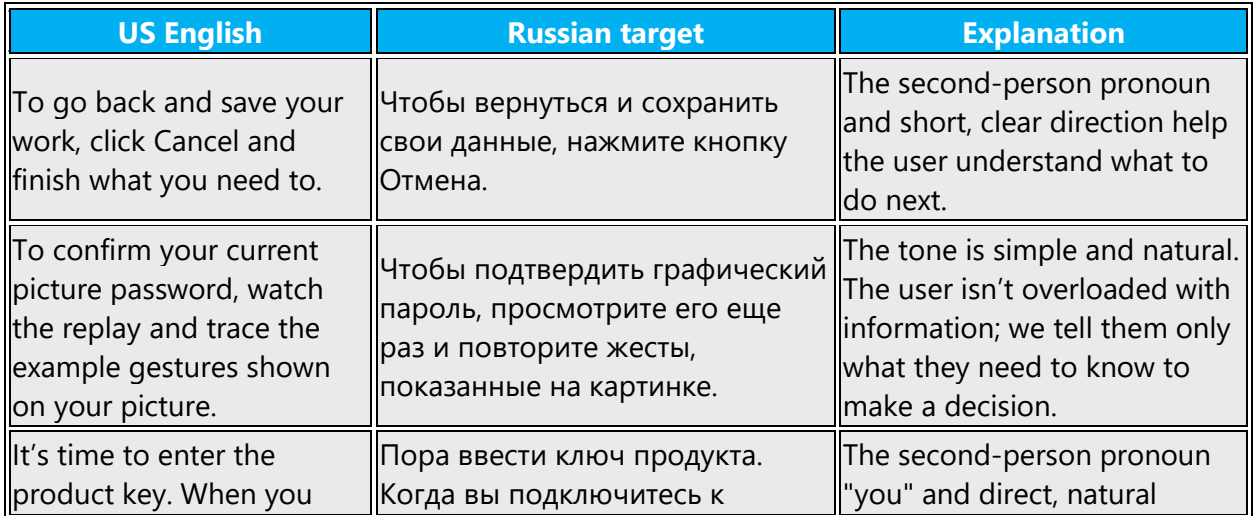

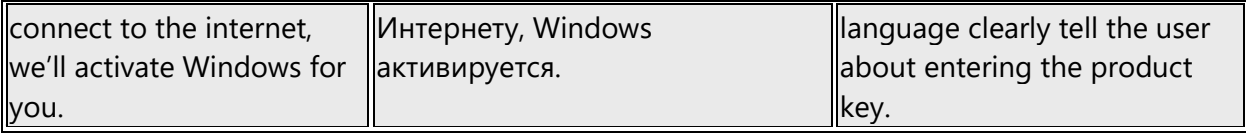

# <span id="page-16-0"></span>3 Inclusive language

Microsoft technology reaches every part of the globe, so it's critical that all our communications are inclusive and diverse. These guidelines provide examples on how to use inclusive language and avoid habits that may unintentionally lead to marginalization, offense, misrepresentation, or the perpetuation of stereotypes.

#### **General guidelines**

#### **Comply with local language laws.**

**Use plain language**. Use straightforward, concrete, and familiar words. Plain and accessible language will help people of all learning levels and abilities. Some examples include using a two-syllable word over a three-syllable word or several clear words instead of one complicated term or concept.

**Be mindful when you refer to various parts of the world**. If you name cities, countries, or regions in examples, make sure they're not politically disputed. In examples that refer to several regions, use equivalent references—for example, don't mix countries with states or continents.

**In text and images, represent diverse perspectives and circumstances.** Depict a variety of people from all walks of life participating fully in activities. Show people in a wide variety of professions, educational settings, locales, and economic settings.

**Don't generalize or stereotype people by region, culture, age, or gender**, not even if the stereotype is positive. For example, when representing job roles, choose names that reflect a variety of gender identities and cultural backgrounds.

**Don't use profane or derogatory terms.**

**Don't use slang that could be considered cultural appropriation.**

**Don't use terms that may carry unconscious racial bias or terms associated with military actions, politics, or controversial historical events and eras.**

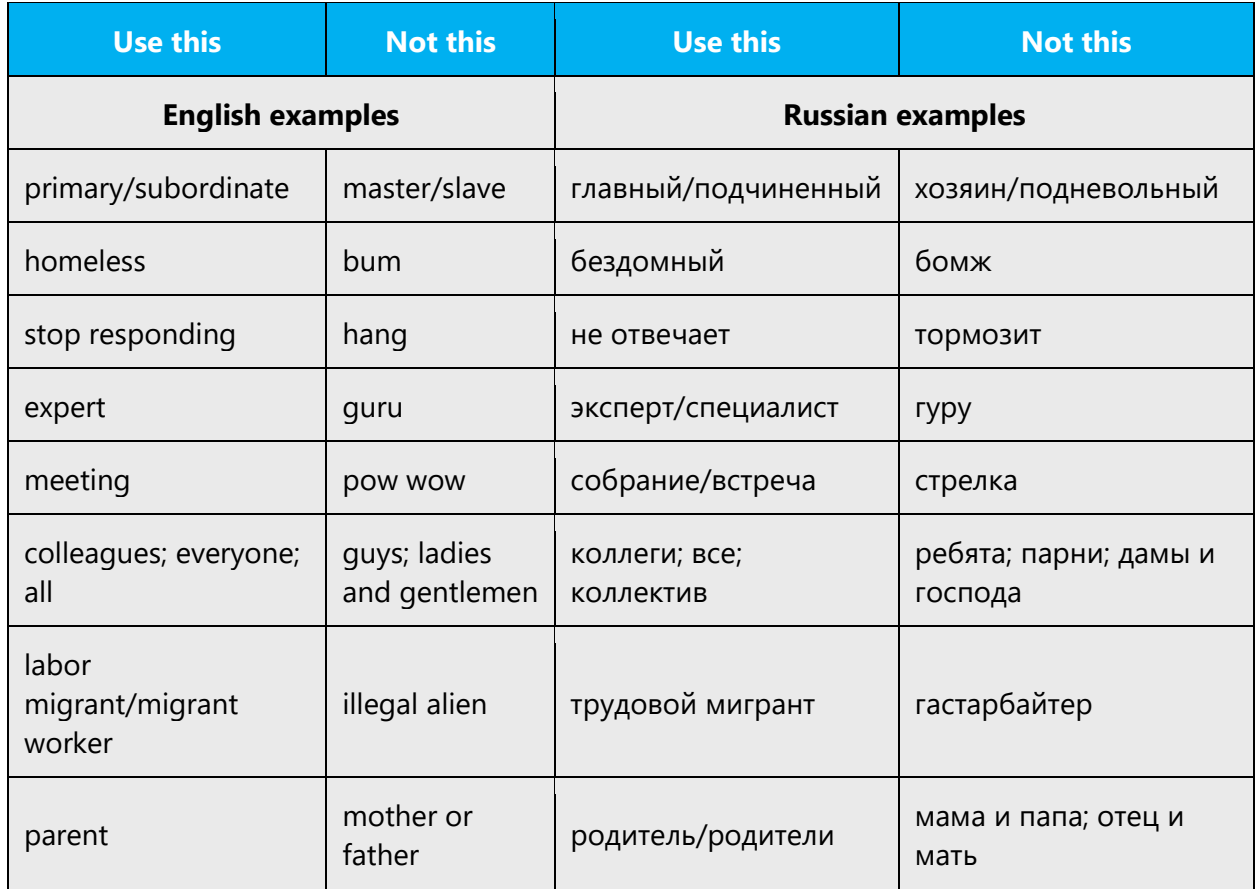

# <span id="page-17-0"></span>3.1 Avoid gender bias

**Use gender-neutral alternatives for common terms.** Avoid using the masculine or feminine gender when referring to the user. Use neutral structures and select verbs that don't have gender bias.

The table below contains examples of gender-specific constructions that should be avoided in Russian and the alternative that should be used to promote gender neutrality.

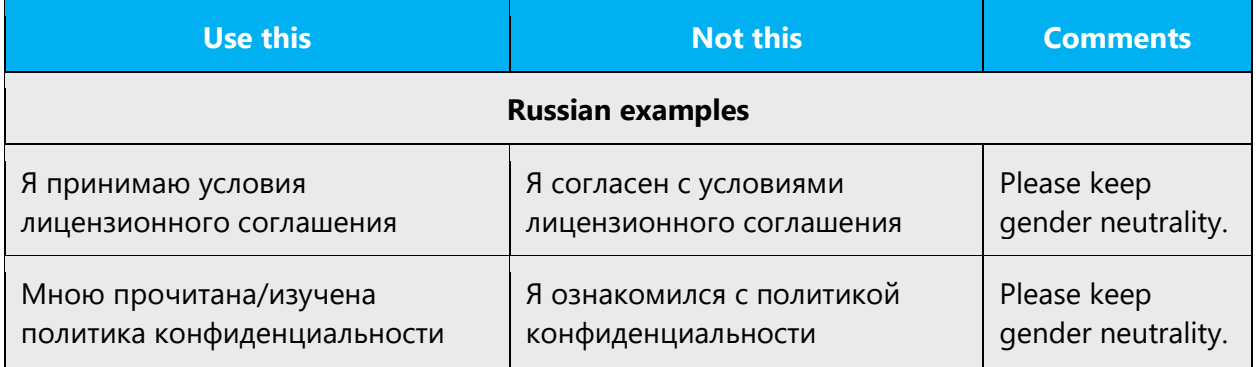

#### **When presenting generalization, use plural noun forms (for example,** *люди***,**  *коллектив***,** *коллеги***,** *пользователи,* **etc.)**.

#### **Don't use gendered pronouns (***она, ее, он, его, etc***.) in generic references.** Instead:

- Rewrite to use the second (plural form) or third person (plural form).
- Rewrite the sentence to have a plural noun and pronoun.
- Try not to use pronouns before nouns (for example, *документ* instead of *его документ*).
- Refer to a person's role (*читатель, сотрудник, заказчик,* or *клиент,* for example).

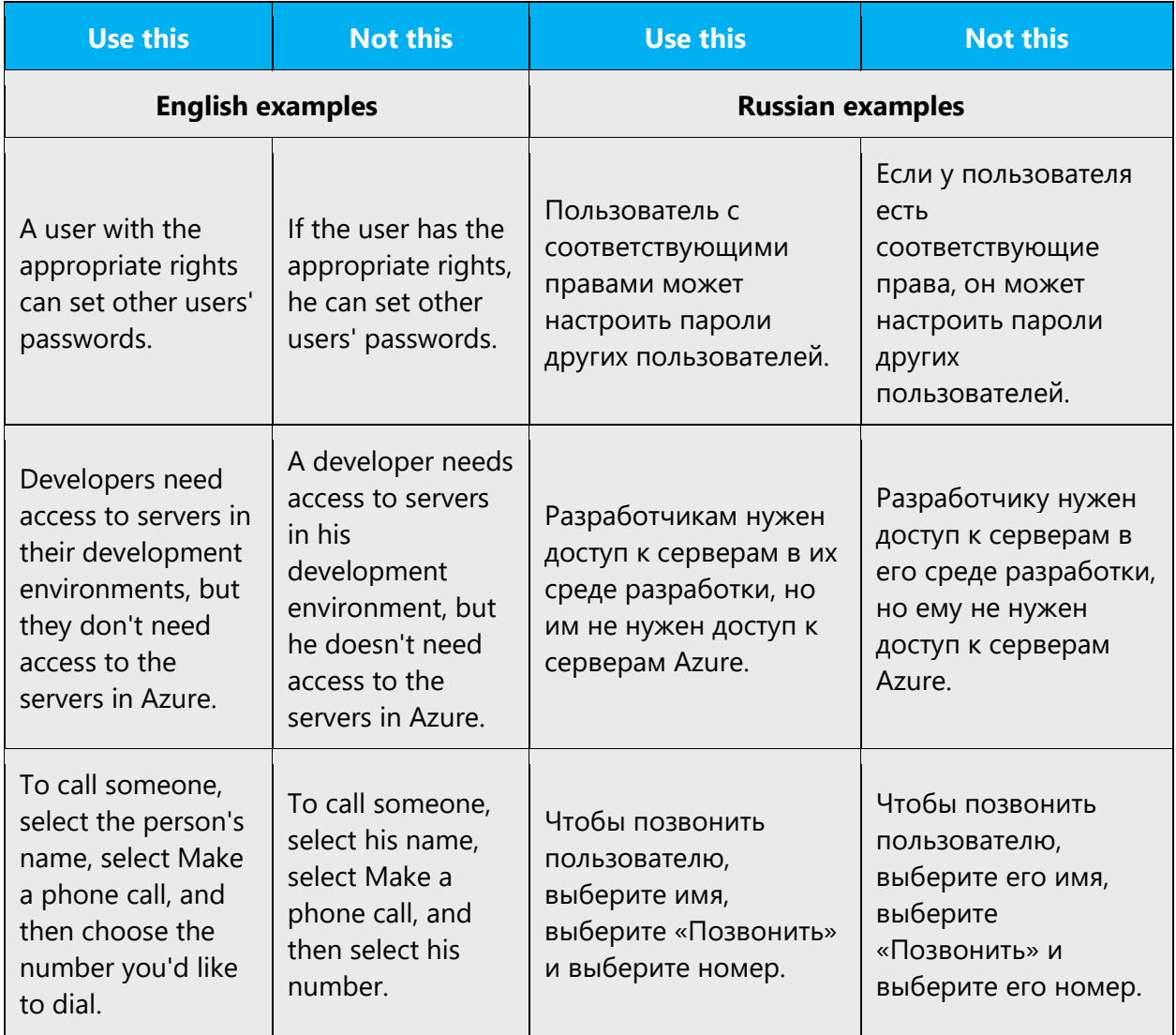

In cases where the person is represented by a placeholder/variable to be replaced by a name, use neutral "Пользователь" before placeholder or the verb ending in parentheses.

Example:

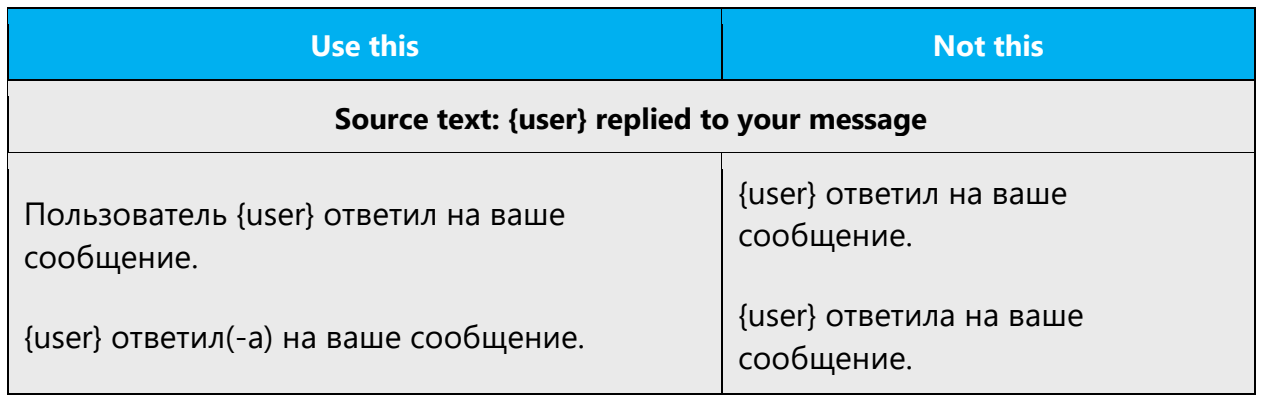

When you're writing about a real person, use the pronouns that the person prefers, whether it's *он, она, они,* or another pronoun. It's OK to use gendered pronouns (like *он, она, его,* and *ее*) when you're writing about real people who use those pronouns themselves.

**Note**: Gender-neutral language should be used in new products and content going forward, but it's acceptable that we don't update all existing or legacy material.

# <span id="page-19-0"></span>3.2 Accessibility

Microsoft devices and services empower everyone, including people with disabilities, to do the activities they value most.

**Focus on people, not disabilities.** Don't use words that imply pity, such as *поразилаболезньwith* or *страдаетчем-либо.* The preferred option is not to mention a disability unless it's relevant. 

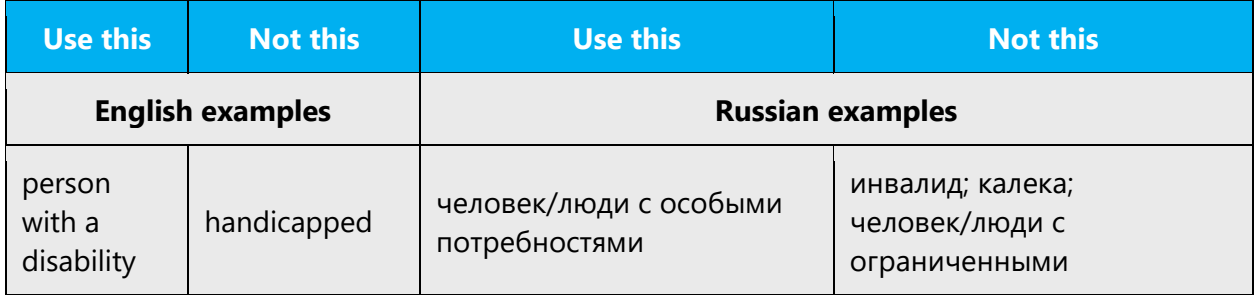

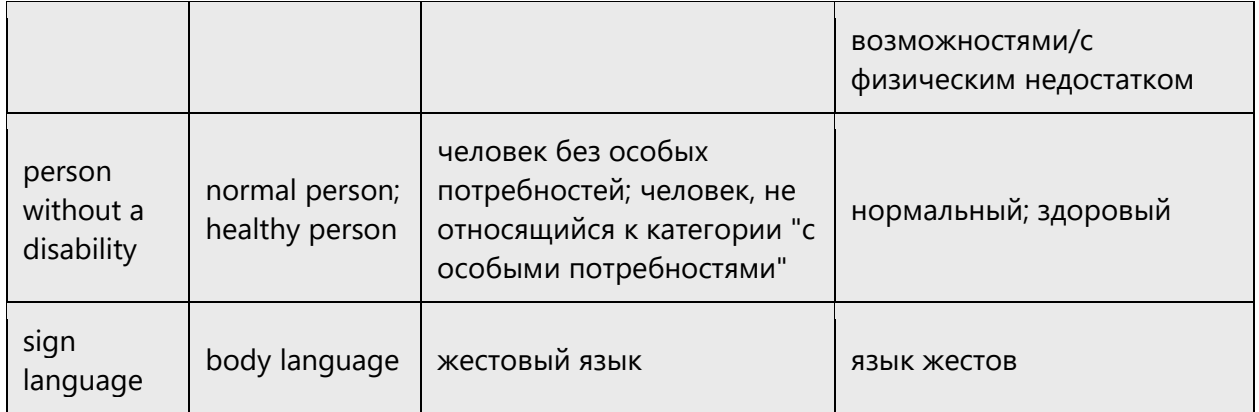

**Use generic verbs that apply to all input methods and devices**. In procedures and instructions, avoid verbs that don't make sense with alternative input methods used for accessibility.

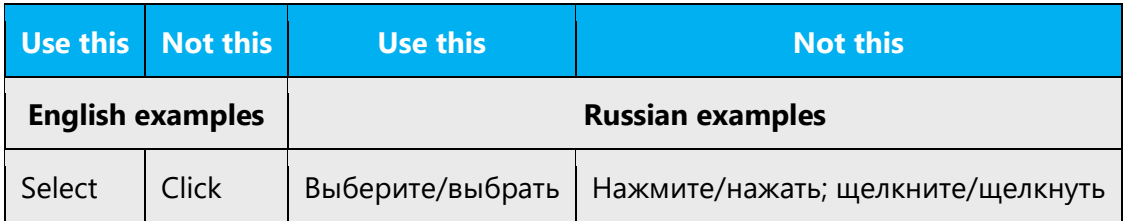

**Keep paragraphs short and sentence structure simple**. Read text aloud and imagine it spoken by a screen reader.

**Spell out words like** *плюс* **and** *около.* Screen readers can misread text that uses special characters like plus sign  $(+)$  and tilde  $($ .).

# <span id="page-20-0"></span>4 Language-specific standards

This part of the style guide contains information and guidelines specific to Russian.

## <span id="page-20-1"></span>4.1 Grammar, syntax and orthographic standards

This section includes information on how to apply the general language and syntax rules to Microsoft products, online content, and documentation.

#### <span id="page-21-0"></span>4.1.1 Abbreviations

You might need to abbreviate some words in the UI (mainly buttons or option names) due to lack of space. This can be done in the following ways.

List of common abbreviations:

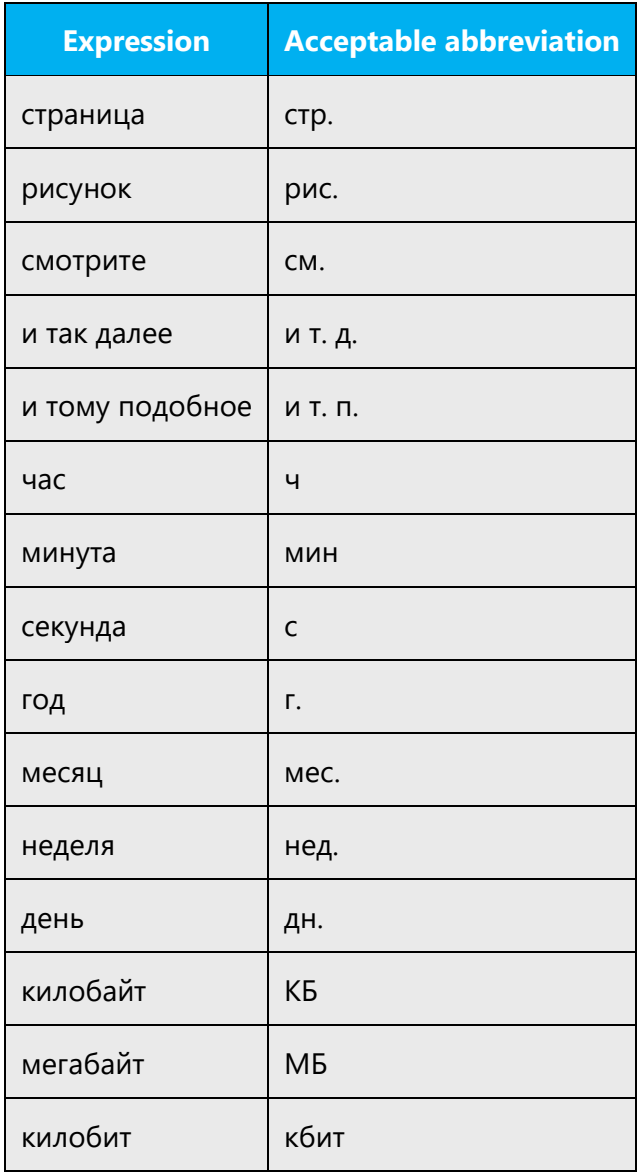

Don't abbreviate such words as например. Moreover, don't abbreviate other words arbitrarily; use only the commonly accepted abbreviations listed above.

#### <span id="page-22-0"></span>4.1.2 Acronyms

Acronyms are words made up of the initial letters of major parts of a compound term. Some well-known examples are WYSIWYG (What You See Is What You Get), DNS (Domain Name Server), and HTML (Hypertext Markup Language).

#### **Localized acronyms**

English acronyms with a well-known Russian translation should be translated. All translations of acronyms should be approved and checked in [Microsoft Terminology -](https://learn.microsoft.com/en-us/globalization/reference/microsoft-terminology) [Globalization | Microsoft Learn.](https://learn.microsoft.com/en-us/globalization/reference/microsoft-terminology)

No ending is added to the acronym.

Example:

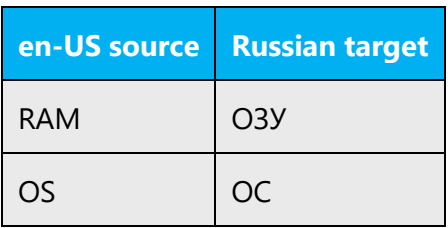

Don't use the abbreviation ПК for "PC" unless there are space restrictions; use компьютер instead. You can also use ПК to distinguish between a PC and a Mac (as in 5 ПК или компьютеров Mac).

#### **Unlocalized acronyms**

Acronyms that don't have an established translation will be used as they are in English. The following general rules apply:

- No ending is added to the acronym. If there is a plural ending in the source, use a singular form in Russian, and try to reflect the plural meaning by other means (for example, use the plural form for the verb, modifier, or descriptor).
- The gender of the acronym is determined by the main word in the full translation. Descriptors (usually the main words from the translation) can be added to provide for the declination, but they can be omitted if there are length restrictions (for example in UI) or for the sake of fluency. Don't omit the descriptor if doing so leads to ambiguity.
- There used to be a general tendency to expand English acronyms, translating them as descriptive phrases in Russian. That led to the expansion of text and sometimes resulted in truncations. To avoid this problem, try to use English acronyms without a descriptive Russian translation.

#### <span id="page-23-0"></span>4.1.3 Capitalization

Follow standard capitalization conventions and use sentence casing for titles and headings. This means capitalizing only the first word of a title or heading, just like you would in a normal sentence. For example, in Russian proper nouns that consist of several words, capitalize only the first word. Here are more examples:

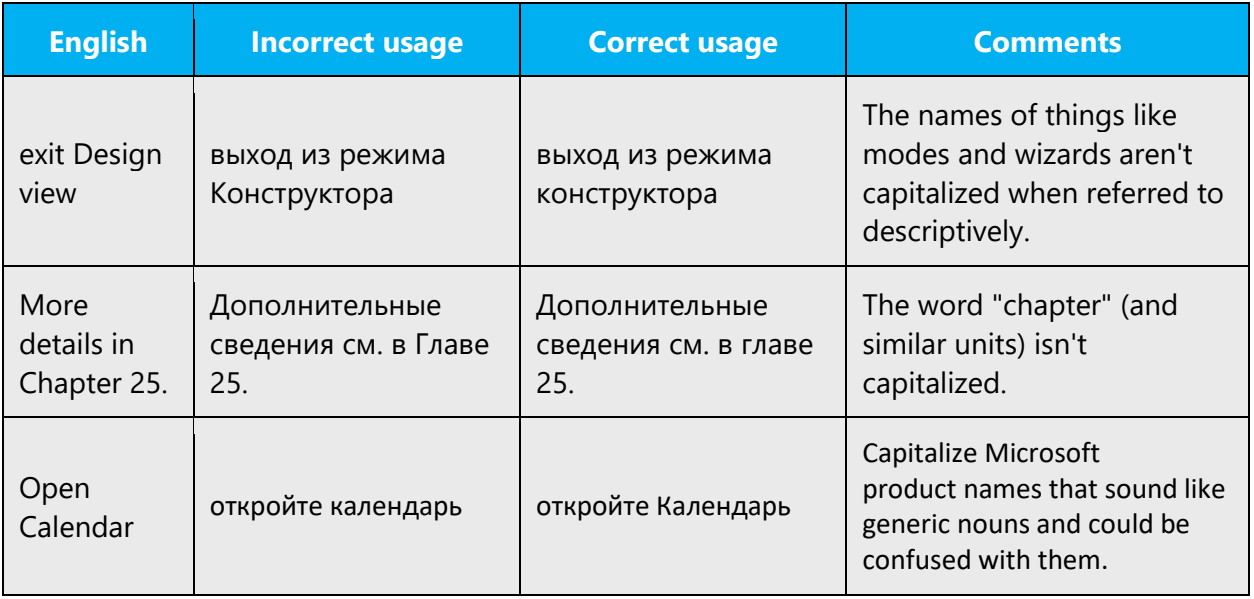

In general, follow the capitalization used in the English source when translating UI elements and stylized text, such as marketing campaigns. For example: "Select the Edit button" should be translated as "Нажмите кнопку «Изменить»".

#### <span id="page-23-1"></span>4.1.4 Conjunctions

Use of conjunctions is another way to help convey a conversational tone. For example, starting a sentence with a conjunction can convey an informal tone and style. Translators can freely add conjunctions to connect ideas in a way that sounds natural.

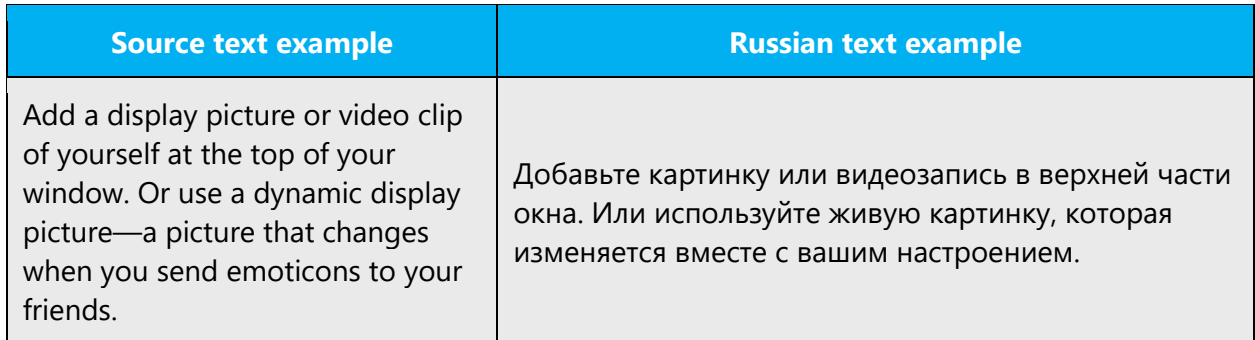

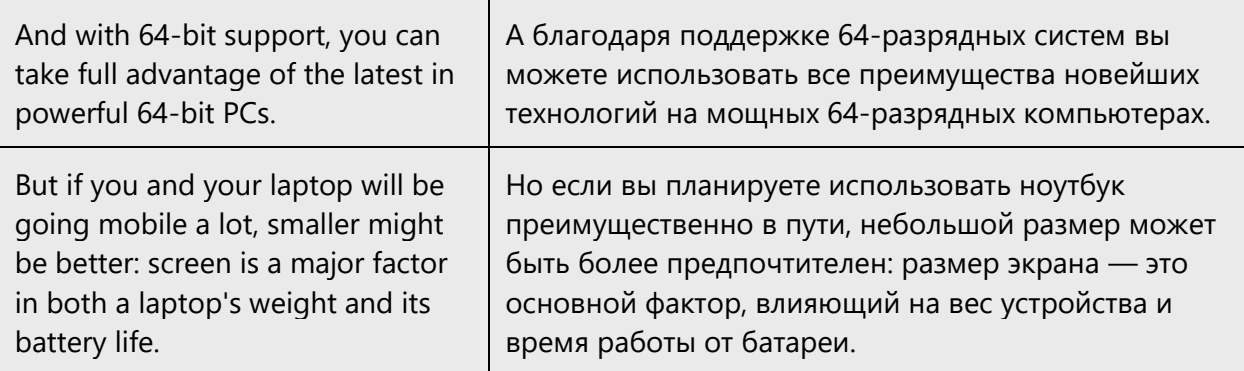

In Russian, writing in the Microsoft voice avoids formal conjunctions:

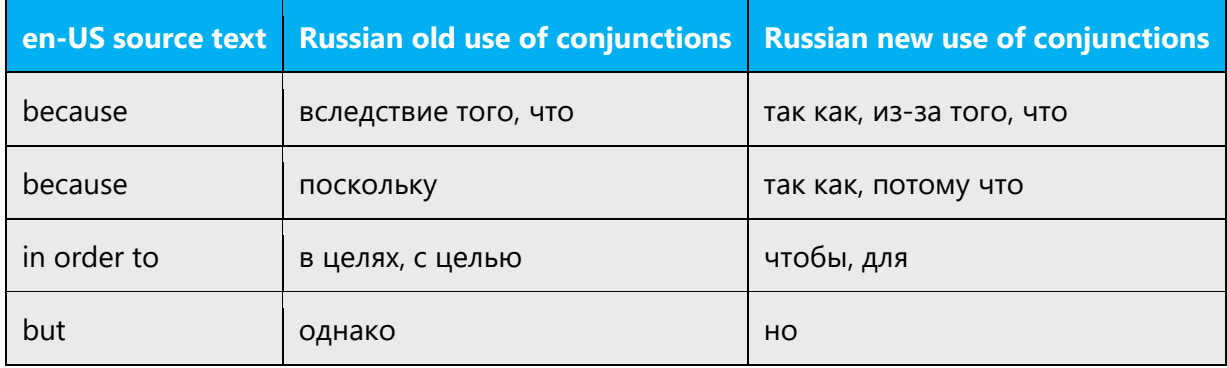

#### <span id="page-24-0"></span>4.1.5 Localizing colloquialisms, idioms, and metaphors

The Microsoft voice allows for the use of culture-centric colloquialisms, idioms, and metaphors (collectively referred to as "colloquialism").

To express the intent of the source text appropriately, choose from the following options:

- Translate the *intended meaning* of the colloquialism in the source text (as opposed to literally translating the colloquialism).
- Replace the source colloquialism with a Russian colloquialism that means the same thing in that particular context.
- If the colloquialism can be omitted without affecting the meaning of the text, omit it. Omit any references to colloquialism in the translation.
- A little humor is OK, but it must be used very carefully. Avoid colloquialisms and idioms that might be offensive or too expressive. For example, don't use irony or sarcasm, and don't use jokes that might not be understood by elderly people. Don't use jokes that are very popular now or refer to the latest movies, TV programs, and other pop culture

events because they might cease to be funny very soon. Don't use too many jokes on one screen. Be mindful of cultural considerations and globalization.

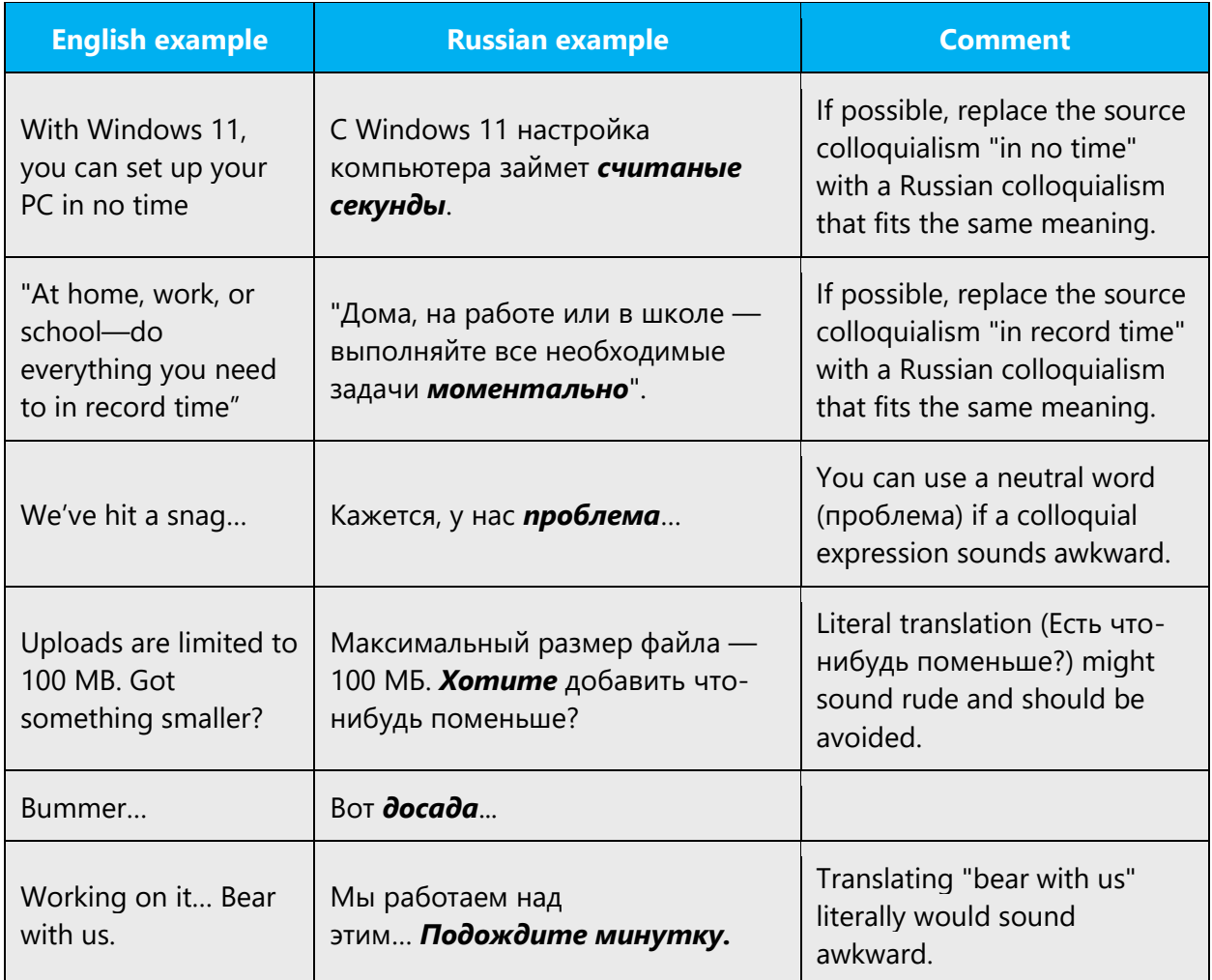

#### <span id="page-25-0"></span>4.1.6 Nouns

# **Grammatical animation of program components**

All program components and applications such as wizards, agents, clients, and browsers should be treated as unanimated nouns in all Microsoft materials in Russian.

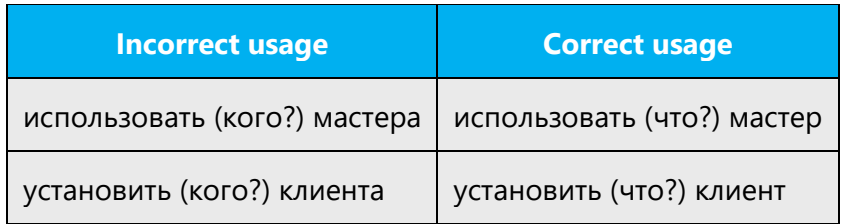

#### **Plural formation**

Use the following standardized plural forms:

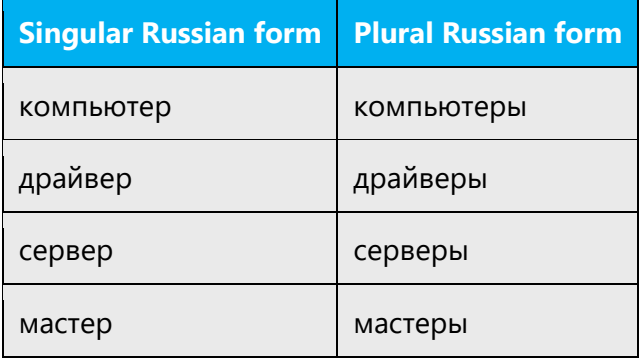

#### <span id="page-26-0"></span>4.1.7 Numbers

This topic includes guidelines when to use numerals (the symbol that represents a number, for example, *1, 2, 3,* and *234*) and when to spell out numbers (for example, *one, two, three,* and *two hundred thirty-four*).

In Russian, one-digit numbers may be spelled out or written as numbers.

If possible, numbers should be spelled out at the beginning of a sentence. The numeral is preferred with currencies and units of measurement, including such units as MB or GB.

Example:

Для установки потребуется: 100 МБ свободного места на жестком диске.

#### <span id="page-26-1"></span>4.1.8 Prepositions

Be careful to use prepositions correctly in the translated text. Many translators, influenced by the English source text, omit them or change the word order.

Preposition use is another consideration when trying to achieve a casual and conversational tone. In the Microsoft voice, starting or ending a sentence with a preposition is acceptable.

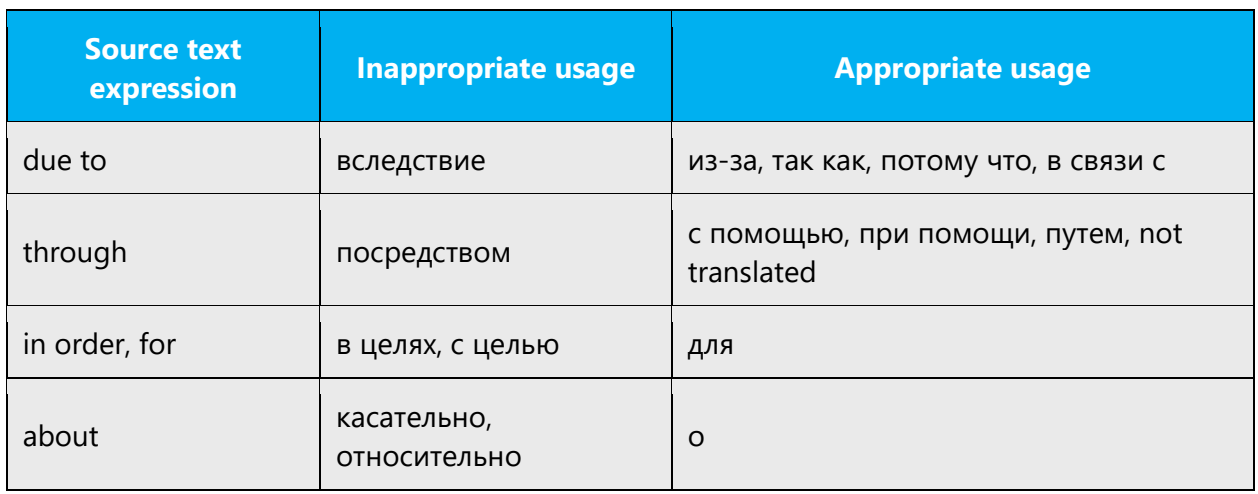

In Russian, avoid using formal, bookish prepositions.

#### <span id="page-27-0"></span>4.1.9 Pronouns

In the Microsoft voice in Russian, personal pronouns are used much more often than in traditional writing. Nevertheless, that doesn't mean that you should use a personal pronoun in the translation whenever it's used in English.

For example, we translate "your" only when it applies directly to the user or the noun belongs personally to them. We don't translate "your" when it serves a grammatical purpose and doesn't have a meaning of its own or when it is obvious that something belongs to the user. Specifically, we translate "your" in "your settings" (settings that the user made) or "your files" (the user's personal files), but not in "your hand" (it's obvious that the text refers to the user's hand, not somebody else's), "connect your mouse" ("your" here doesn't add meaning, it simply means "a mouse").

The same applies to "I," "me," and "mine"—they're appropriate when the user is the focus, but don't translate each and every "I," "me," and "mine," and avoid unnaturalsounding sentence structures. Don't translate "you" and "I" as "пользователь" (user) as we used to do.

Also remember that in some cases "your" and "mine" correspond to the Russian pronoun «свой».

The pronouns "we" and "us" usually refer to Microsoft or its products and should be translated using the pronouns мы and наш. Avoid using Корпорация Майкрософт, which was traditionally recommended. In general, avoid literal translations, and use personal pronouns only if they sound natural. For example, don't translate "we" as "мы" if it refers to a service or system, not to a group of people.

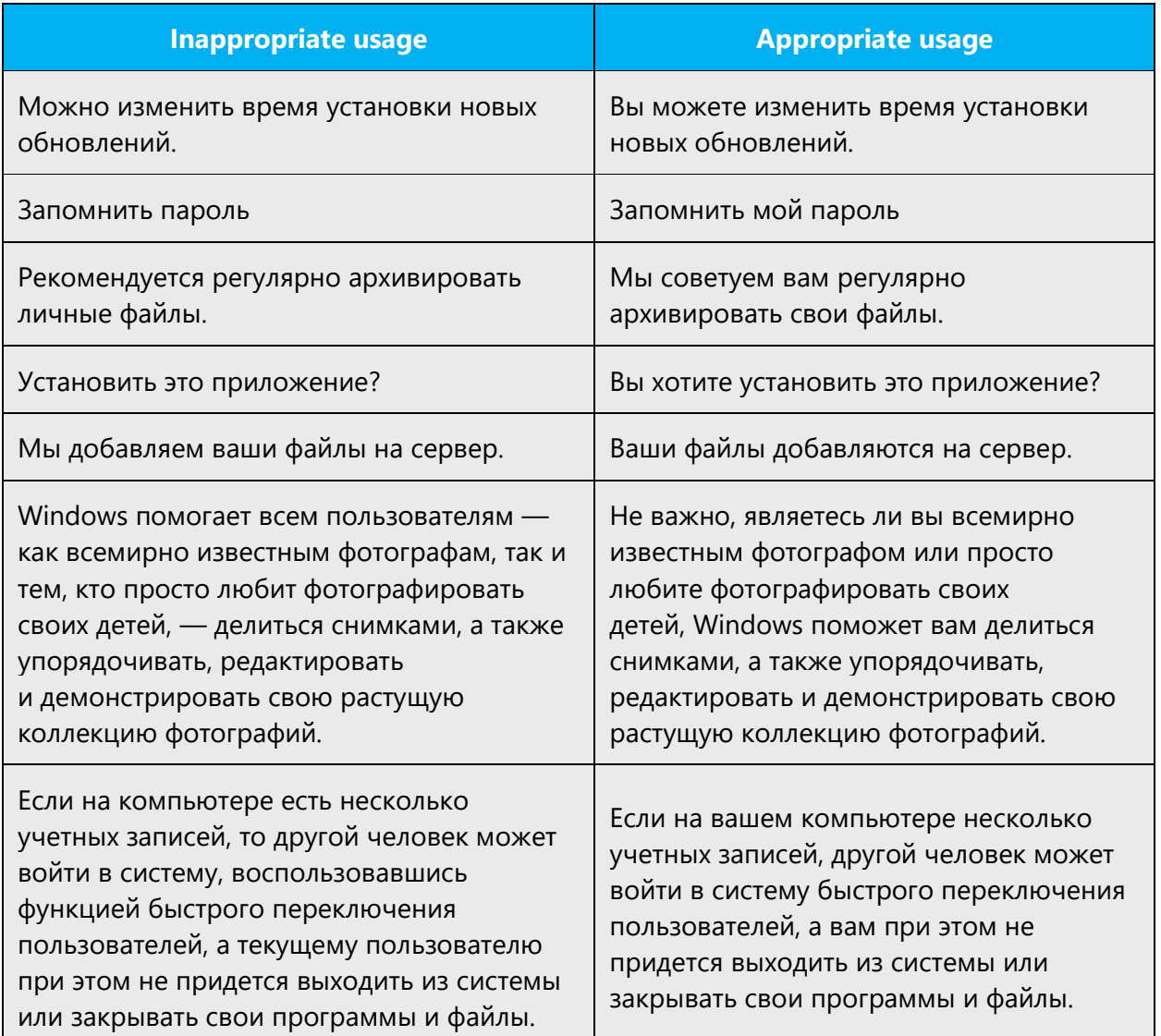

Example:

#### <span id="page-29-0"></span>4.1.10 Punctuation

#### **General rules**

- Don't use abbreviations. It's OK to use approved acronyms, however.
- Avoid semicolons. Two shorter sentences are often better than a single long sentence and are easier to read.
- You can use question marks in places like FAQs and headings to indicate direct interaction with the user.
- In general, stick to Russian punctuation rules and don't copy the punctuation in the source.
- Use a colonbefore all bulleted lists, even if the source sentences end with a period. **Exception:** When the list isn't an actual bulleted list, but consists of several paragraphs, it's OK to use a period.

#### **Commas**

#### **Commas with например**

The word *например* should be used with commas before and after it:

- Например, это может произойти, если ячейка уже удалена с листа.
- Сжатие не удается выполнить, например, при пересылке сжатых файлов.

If *например* is used at the beginning or at the end of an unattached clause (обособленный оборот), it isn't separated with a comma:

• Задайте допустимые единицы, например дюймы или сантиметры.

If *например* is used within a parenthetical construction (вставная конструкция со скобками), commas are used as usual:

• Некоторые элементы (например, списки рассылки) не удается экспортировать в vCard.

#### **Commas with по умолчанию**

The phrase *по умолчанию* shouldn't be used with commas.

• По умолчанию значение считается равным REG\_SZ.

#### **Colon**

A colon after "Attention," "Caution," and other words meant to attract the reader's attention should be replaced with an exclamation point.

Example:

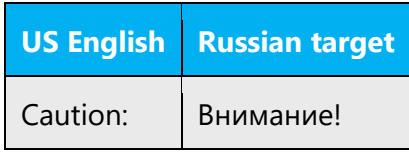

Remember that regular text may not be capitalized after a colon in Russian. Such capitalization is considered to be a language error. This guideline doesn't apply to lists and direct speech. If a colon is followed by a new paragraph, it can start with a capital letter.

#### **Dashes and hyphens**

Three different dash characters are used in Russian.

#### **Hyphen**

The hyphen is used to divide words between syllables, to link parts of a compound word, and (in English only) to connect the parts of an inverted or imperative verb form. In Russian, a hyphen has no spaces before or after it and shouldn't be used instead of a dash.

Example:

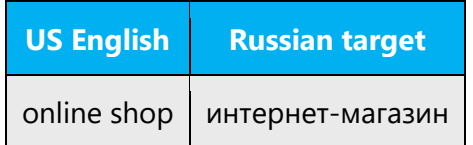

#### **En dash**

The en dash is used as a minus sign, usually with spaces before and after. Space is omitted only when the minus is used to show that the number is negative.

Example:

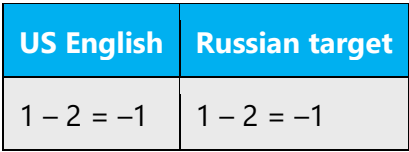

The en dash is also used in number ranges, such as those specifying page numbers. No spaces are used around the en dash in this case.

Example:

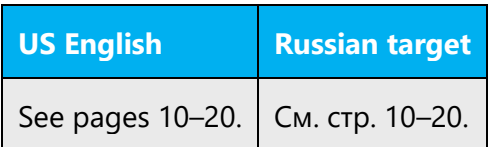

En dashes are also used as bullets to separate list items.

#### **Em dash**

The em dash should only be used when it has a grammatical function, for example to emphasize an isolated element or to introduce an element that's not essential to the meaning conveyed by the sentence. Don't substitute hyphens for dashes.

When using em dashes, follow Russian punctuation rules; don't just use em dashes whenever they are used in the English source text. Also, don't forget to add spaces around the dash:

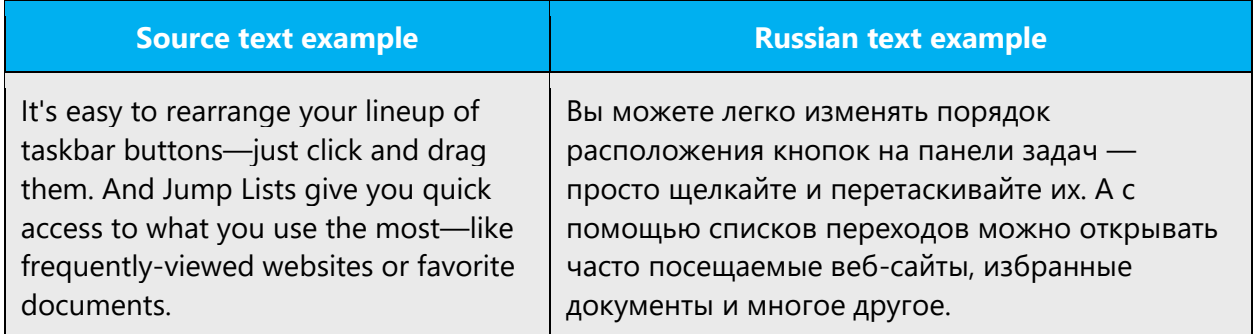

#### **Ellipses (suspension points)**

Place the ellipsis directly after the text, without a space. Use a true ellipsis  $(U+2026)$ ; don't use three periods (U+002E).

#### **Period**

Use a period instead of a colon after such words as **Note**.

Example:

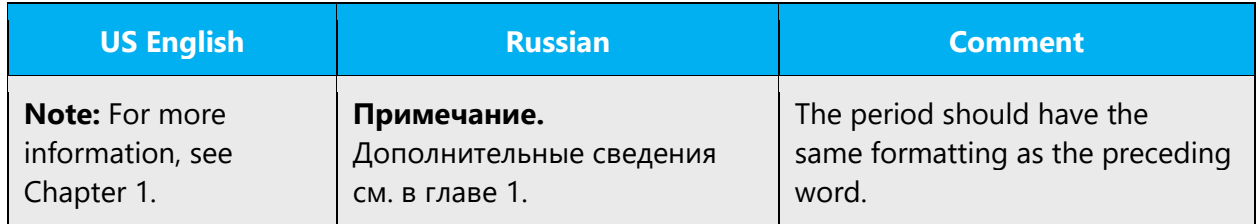

#### **Quotation marks**

Quotation marks are used when referring to UI items, such as menus and commands, if they don't have special formatting (such as bold or italic). In the software UI, in product help, and on webpages, use straight quotation marks (the same as in English). Don't use single quotation marks. In printed documentation, usually chevrons are used, and inside chevrons, straight quotation marks are used. For example, «кнопка "Готово"».

Whenever double quotation marks can't be used for technical reasons, workarounds should be used in the Russian text to display double quotation marks ("…" or «»). Examples of such workarounds include using two sequenced single quote characters ('') and using code (such as " in HTML) instead of characters.

#### **Parentheses**

In Russian, there is no space between the parentheses and the text inside them. The placement of a period with the parentheses depends on what they refer to: if they enclose a part of the sentence, the period is placed after the closing parenthesis; if they enclose a full sentence, the period is placed inside the parentheses.

Example:

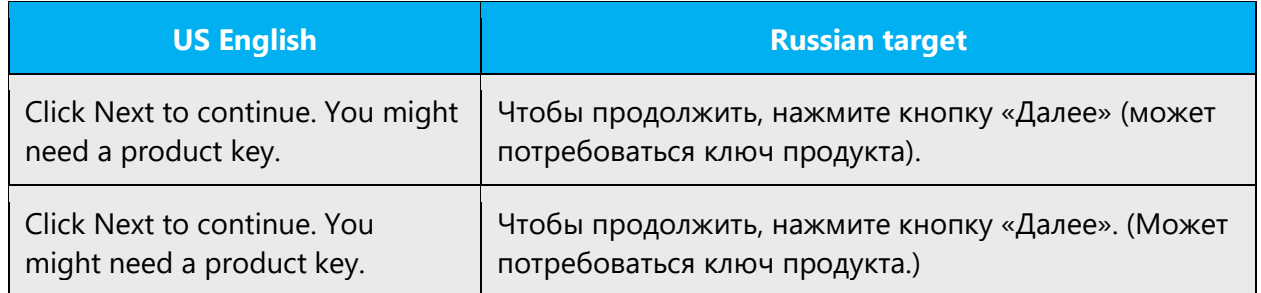

#### <span id="page-33-0"></span>4.1.11 Sentence fragments

The use of sentence fragments helps to convey the conversational tone recommended in the Microsoft voice. Use sentence fragments whenever possible because they're short and to the point. They are especially helpful before lists of items, instructions, and similar text. When you use sentence fragments, make sure that they fit the context and don't break grammar rules.

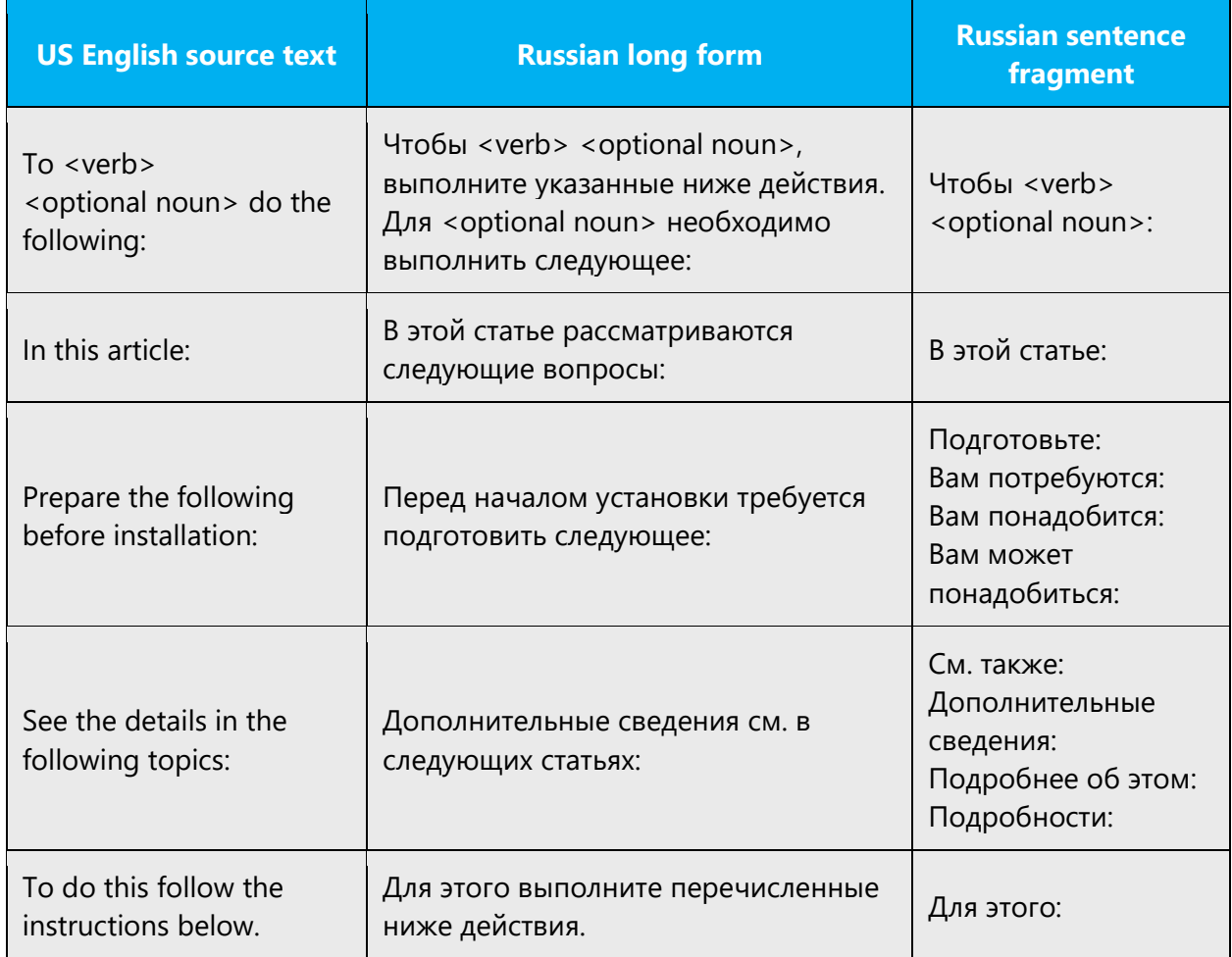

#### <span id="page-34-0"></span>4.1.12 Sentence structure

In general, use the active voice, which emphasizes the person or thing doing the action. It's more direct and personal than the passive voice, which can be confusing or sound formal. But use the passive voice to avoid a wordy or awkward construction, when the action rather than the doer is the focus of the sentence, or when the subject is unknown.

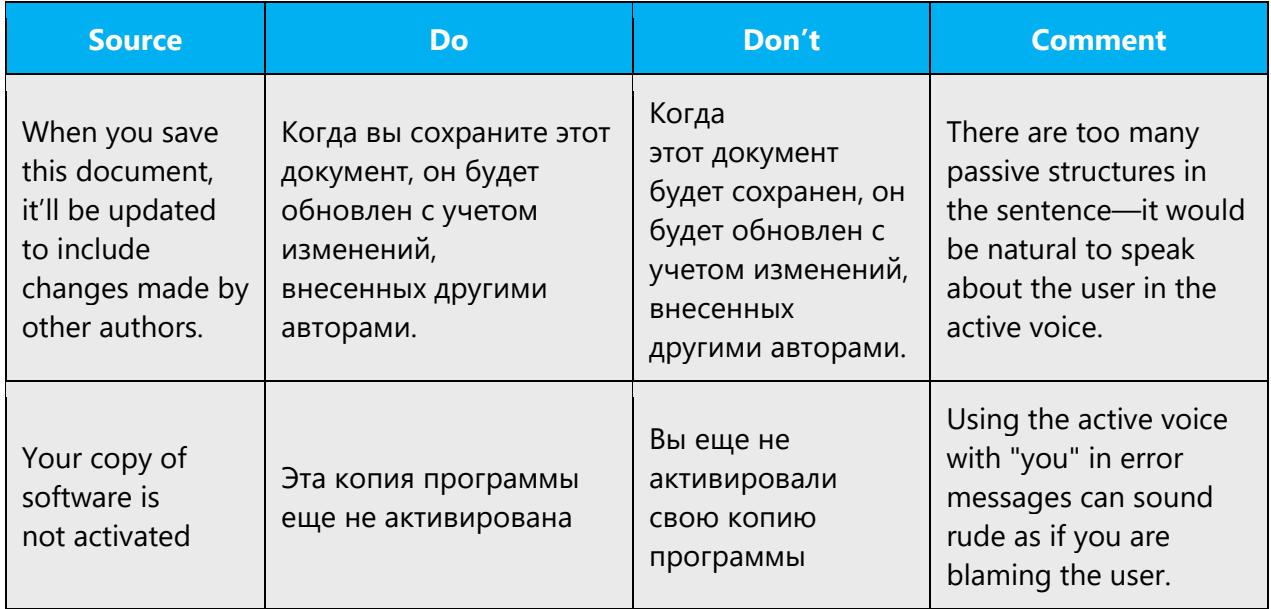

Simplify. Short sentences are easier to read quickly.

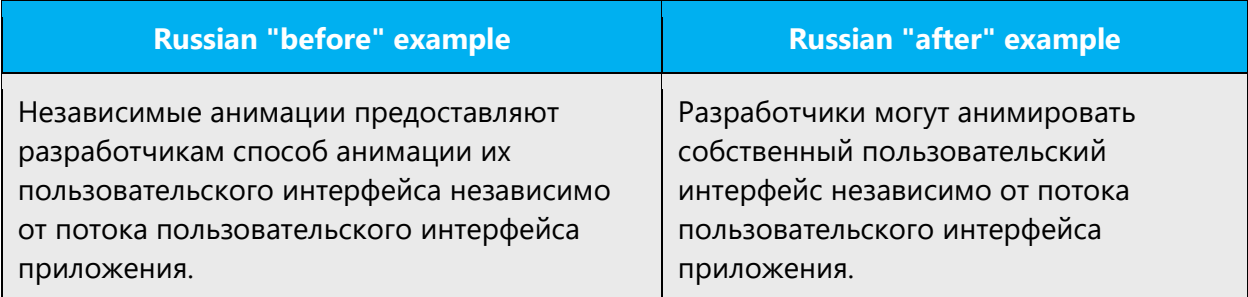

In headings, translate **"How to + verb"** structures as "Как + verb" instead of as a noun phrase.

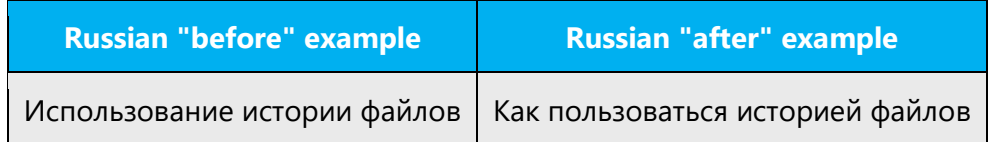

#### <span id="page-35-0"></span>4.1.13 Symbols and nonbreaking spaces

Whenever it's technically possible, use nonbreaking spaces to avoid a part of a word or phrase moving to the next line. For example, they are used:

- As a thousand separator (10 000)
- Before % in documentation (10 %)
- Between a number and the following unit  $(5 \text{ kr}, 5 \text{ °C})$
- Between a person's initials and last name (А. А. Сидоров)
- In contractions  $(u, \tau, \mu)$
- Before a dash (Файл это…)

Note: Nonbreaking spaces sometimes cause problems in the generation of the final documents. Nonbreaking spaces should not be in online help and documentation live content.

#### <span id="page-35-1"></span>4.1.14 Verbs

The US English source text uses simple verb tenses to support the clarity of the Microsoft voice. The easiest tense to understand is the simple present, like we use in this guide. Avoid the future tense unless you're describing something that really will happen in the future and the simple present tense isn't accurate.

Use the simple past tense when you describe events that have already happened.

For Russian in general, use the **active voice,** which emphasizes the person or thing doing the action. It's **more direct and personal** than the passive voice, which can be confusing or sound formal.

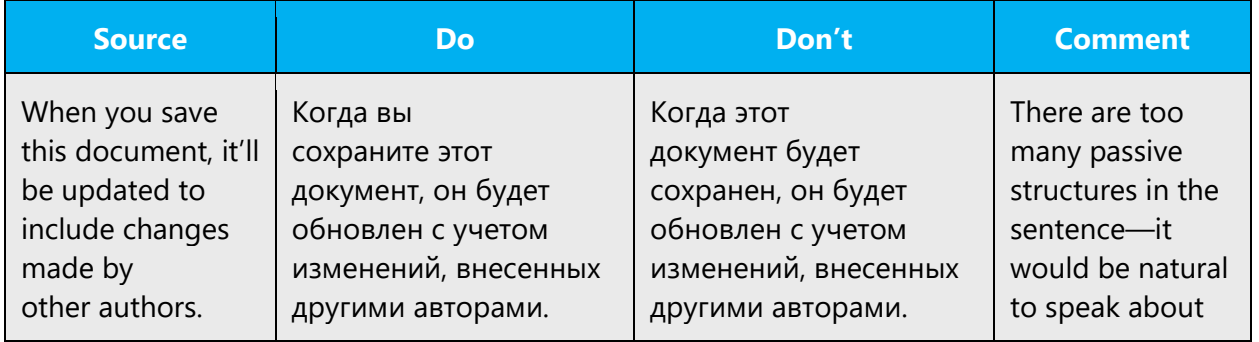

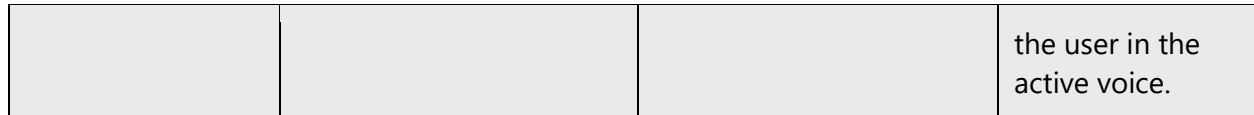

Use the **passive voice** to **avoid a wordy or awkward construction,** when the action rather than the doer is the focus of the sentence, when the subject is unknown, and in error messages, when the user is the subject and might feel blamed for the error if the active voice were used.

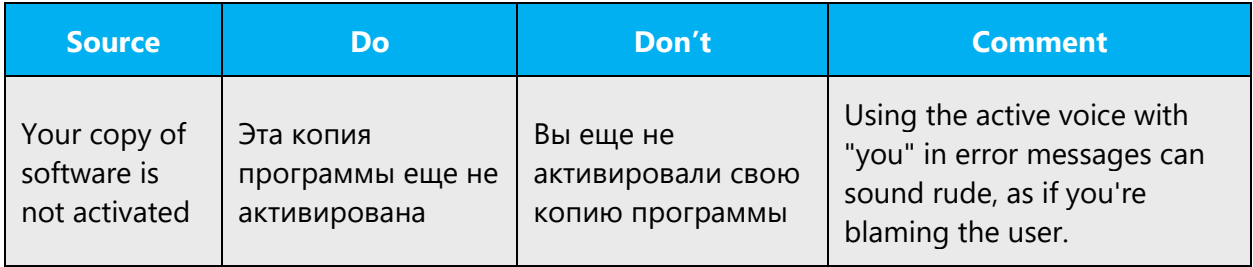

Use the **imperative**—a command or request with an implied *you*—to save space and talk directly to the customer in procedures. The imperative can sound short and abrupt, though, so don't overdo it. Although the imperative mood in individual instructions may sound OK, too many commands will have the cumulative effect of the customer feeling as if they're being talked down to and ordered to do something. Therefore, don't change "you can" (вы можете) structures into imperative ones. On the other hand, it's better to use the imperative than "you must" (вы должны) structures.

Imperative forms are often used in the titles of help articles. Translate them using an imperative verb phrase, not a noun phrase, to address the user directly.

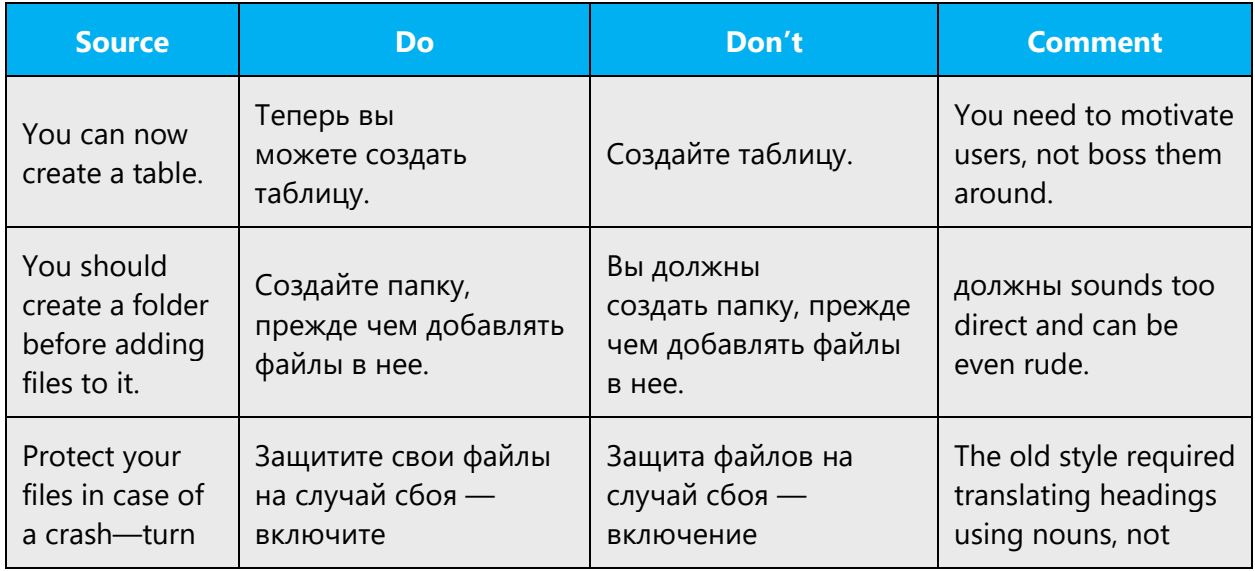

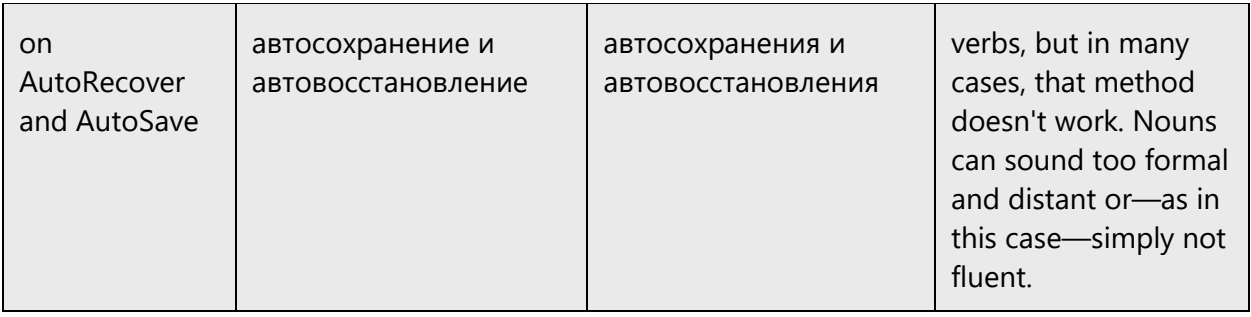

In Russian, feel free to use the future or past tense if it sounds more natural, even if the source text uses the present tense.

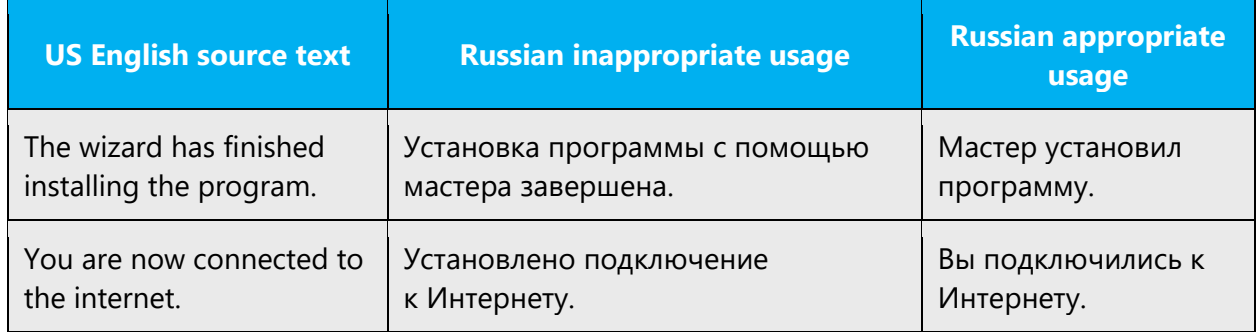

# <span id="page-37-0"></span>5 Localization considerations

Localization means that the translated text needs to be adapted to the local language, customs, and standards.

The language in Microsoft products should have the "look and feel" of a product originally written in Russian, using idiomatic syntax and terminology, yet it should maintain a high level of terminological consistency, so as to guarantee the maximum user experience and usability for our customers.

This section contains guidelines for localization into Russian. For example, in many cases you may need to use Russian names rather than English, such as Edward— Владимир, New York—Владивосток.

# <span id="page-37-1"></span>5.1 Accessibility

Accessibility options and programs make the computer usable by people with cognitive, hearing, physical, or visual disabilities.

Hardware and software components engage a flexible, customizable user interface, alternative input and output methods, and greater exposure of screen elements. Some accessible products and services aren't available in Russianspeaking markets. If you have questions about the availability of a specific accessibility product or service, double-check with the appropriate resources.

General accessibility information can be found at [https://www.microsoft.com/en](https://www.microsoft.com/en-us/accessibility/)[us/accessibility/.](https://www.microsoft.com/en-us/accessibility/)

# <span id="page-38-0"></span>5.2 Applications, products, and features

The names of applications and products can be trademarks or may be trademarked in the future and are therefore rarely translated. Occasionally, feature names are trademarked, too (e.g. IntelliSense). Before translating any application, product, or feature name, verify that it can in fact be translated and isn't protected in any way. For more information check the [Trademarks](https://www.microsoft.com/en-us/legal/intellectualproperty/Trademarks/) section.

If a product name, or part of a product name, is easily localized, then it usually is. Always check Microsoft Terminology - [Globalization | Microsoft Learn](https://learn.microsoft.com/en-us/globalization/reference/microsoft-terminology) for the correct translation.

The preposition "for" is always translated in product names, unless the whole product name (including "for") is trademarked or copyrighted.

Example:

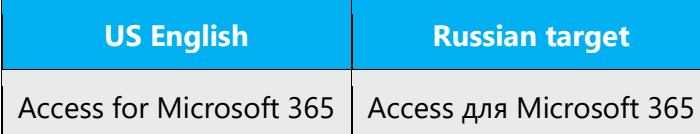

If the product edition name is localized, it should not be declined.

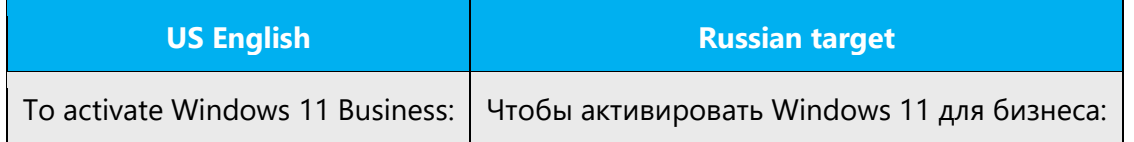

#### **Version numbers**

Version numbers always contain a period (for example, *Version 4.2*). Note the following punctuation examples of "Version x.x":

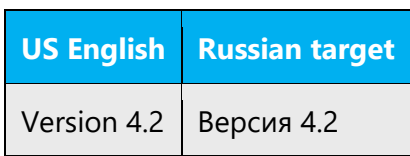

Version numbers are usually also a part of version strings, but technically they aren't the same.

#### **Translation of version strings**

Product, feature, and component names are often located in the so-called "version strings" as they appear in the software.

Version strings that contain copyright information should always be translated.

Example:

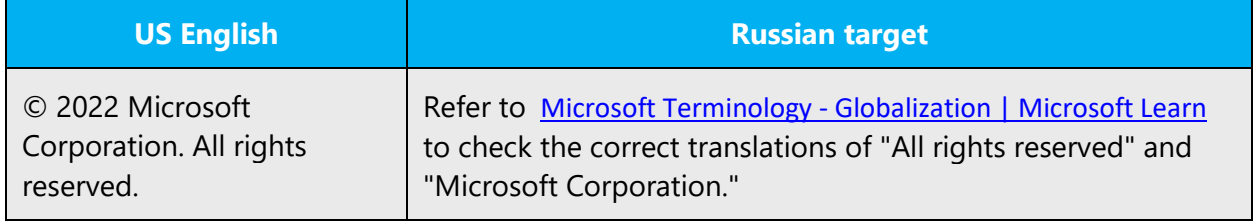

#### <span id="page-39-0"></span>5.3 Copilot predefined prompts

Copilot prompts are the instructions or questions you use to tell Copilot what you want it to do. You can ask Copilot to create or edit content, ask questions, summarize information, and catch up on things.

Across various Microsoft products, you will find an array of predefined prompts designed to guide users in creating, learning, and using Microsoft Copilot.

#### **Best practices for the localization of Copilot predefined prompts**

Copilot prompts are functional. It is crucial that the translations for Copilot predefined prompts are accurate, consistent, concise, natural, and use the appropriate tone of voice. Please remember that the quality of these translations can significantly influence Copilot responses or outcomes.

- **Be clear and specific**: English prompts are generally questions or requests starting with an action verb. Make sure the target prompts are natural questions or requests. Avoid using vague language. Use clear and specific phrases or keywords.
- **Keep it conversational**: Be consistent with Microsoft Voice principles. Use simple and natural language when translating prompts. Avoid adopting a tone that resembles a machine. Use an informal tone of voice and form of address when translating Copilot predefined prompts.
- **Be polite and professional:** Use kind and respectful language, as this helps foster collaboration and improves the AI's responsiveness and performance. Don't use slang and jargon.
- **Use quotation marks**: This helps Copilot know what to write, modify, or replace for the user.
- **Pay attention to punctuation, grammar, and capitalization**: Clear communication helps collaboration between Copilot and the user.
- **Pay attention to the placement of entity tokens**: An entity token is a placeholder that is used to trigger a pop-up menu in the UI to let customers choose an entity, such as a file, contact, meeting, so that the prompt uses specific data from the specified entity. As with any other placeholder, an entity token is not localizable, and the position of the entity token should make sense in the target text syntax.

**Entity token localization exception:** Some prompts may be a display text (i.e., an example) and, in such cases, the entity token needs to be translated. Read the Dev comment carefully.

#### **Exception example:**

Source string: List key points from [file] DevComment=Translate [file]

- **Be consistent**: Some English prompts are remarkably similar. Make sure to translate them consistently.
- **Be consistent in style in Russian:** start prompt with infinitive form/noun/imperative with informal tone of voice. Choice depends on how better fluency and style can be provided. Questions may also be used. Avoid formal tone (form of address "вы"), bureaucratic style (канцеляризмы) and words that may be omitted in Russian without affecting the meaning (e.g.  $\frac{1}{4}$ **мне идеи** > Идеи...). Be concise and brief.

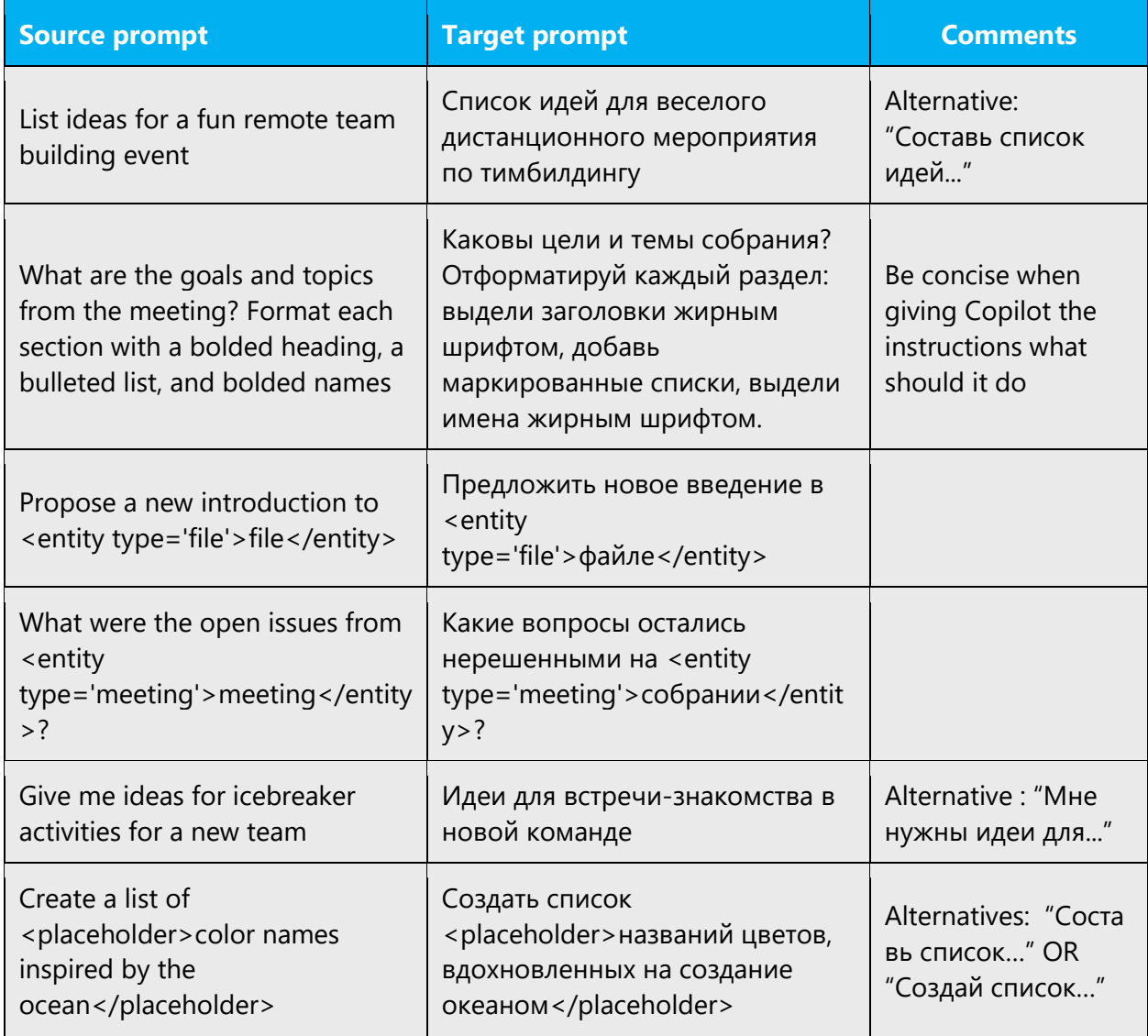

# <span id="page-41-0"></span>5.4 Software considerations

This section refers to all menus, menu items, commands, buttons, check boxes, and similar UI elements, which should be translated consistently in the localized product.

#### <span id="page-41-1"></span>5.4.1 Arrow keys

The arrow keys move input focus among the controls within a group. Pressing the right arrow key moves the input focus to the next control in tab order, whereas pressing the left arrow key moves the input focus to the previous control. Home, End, Up, and Down keys also have their expected behavior within a group. Users can't navigate out of a control group using arrow keys.

All arrow key names should be localized and capitalized, as described in the topic [Keys.](#page-47-0)

#### <span id="page-42-0"></span>5.4.2 Error messages

Error messages are messages sent by the system or a program, informing the user of an error that must be corrected in order for the program to keep running. The messages can prompt the user to take action or inform the user of an error that requires rebooting the computer.

When translating error messages, translators are encouraged to apply the Microsoft [voice principles](#page-4-0) to help ensure that the target translation is natural sounding, empathetic, and not robot-like.

#### **Russian style in error messages**

It's important to use consistent terminology and language style in the localized error messages. Don't just translate them as they appear in the US English product.

Many error messages in English end with exclamation points, but usually exclamation points shouldn't be used in Russian. On a case-by-case basis, use your best judgment to decide whether an exclamation point is appropriate.

#### **Standard phrases in error messages**

The phrases in the following table commonly occur in error messages. When you're translating them, try to use the target phrases provided. However, feel free to use other ways to express the source meaning if they work better in the context.

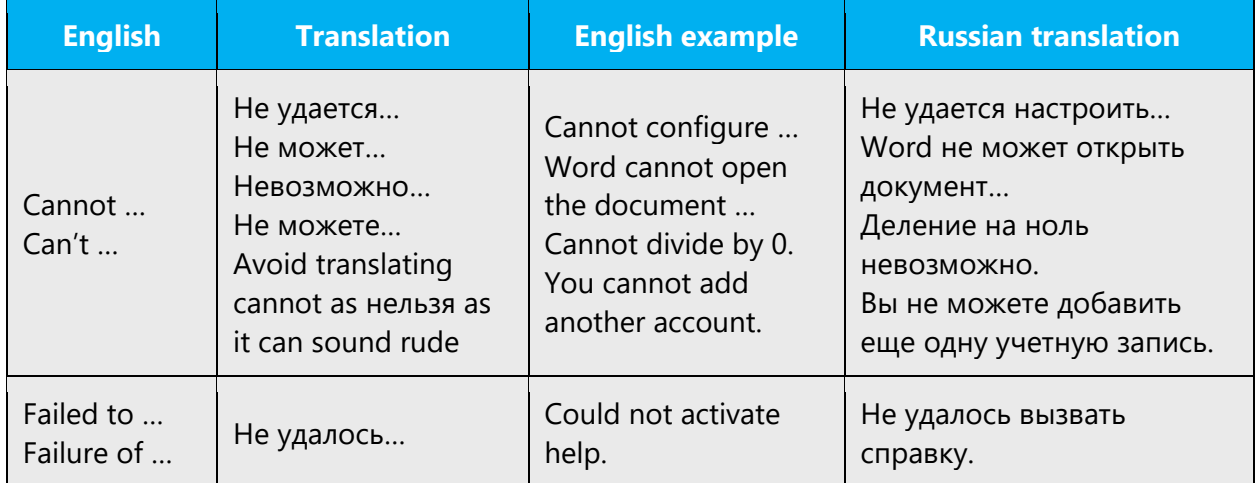

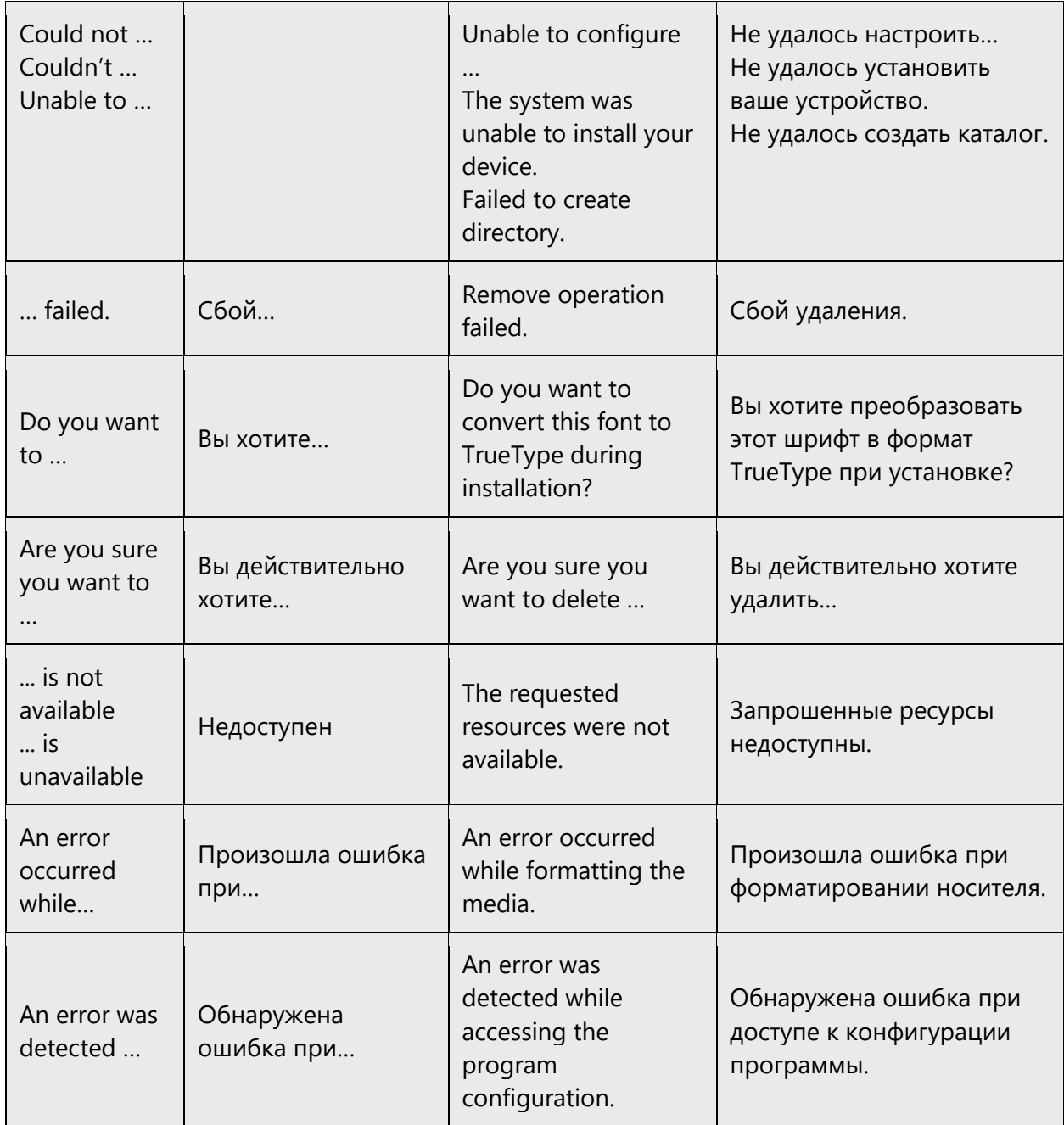

#### **Error messages containing placeholders**

When you localize error messages that contain placeholders, try to find out what will replace the placeholder. This is necessary for the sentence to be grammatically correct when the placeholder is replaced with a word or phrase. Note that the letters used in placeholders convey a specific meaning. See the examples below:

%d, %ld, %u, and %lu means <number> %c means <letter> %s means <string>

Examples of error messages containing placeholders:

"Checking Web %1!d! of %2!d!" means "Checking Web <number> of <number>." "INI file "%1!-.200s!" section" means "INI file "<string>" section."

Take the meaning of the placeholder into account when translating strings. Treat the placeholder as if it were the actual element (for example, a noun or numeral), and move it to the relevant position within the string to comply with grammar rules:

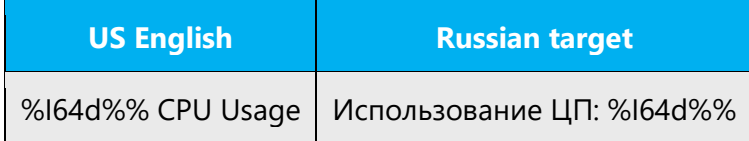

Strings with number placeholders may require different grammatical word forms, depending on the values of the placeholder. One of the following three options should be used:

• Change the sentence structure so that it's grammatically correct with all possible values.

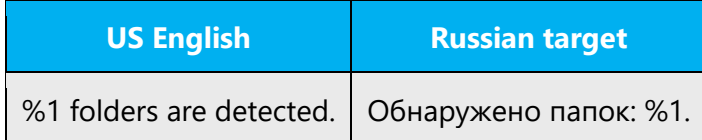

• Use abbreviations.

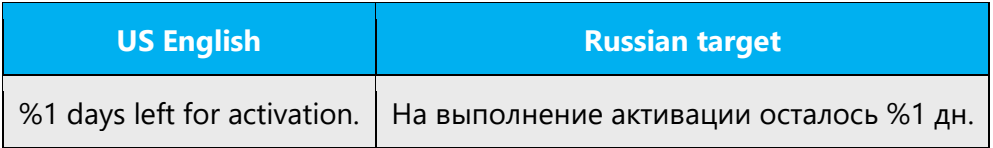

• Change the structure so that the noun is in the genitive case, which has the same forms for all plural numbers:

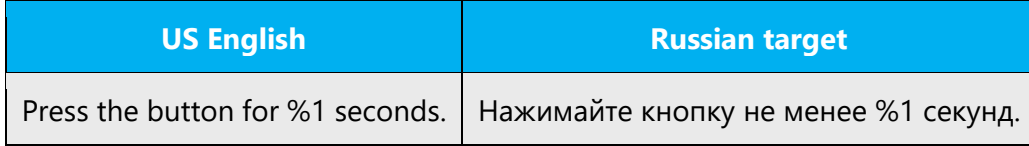

Don't use forms like «Найдено %1 файл(-a, -ов)» or structures that will become grammatically incorrect with some possible values. For "years," translators should first try to find a grammatical structure that will always be valid. If that isn't possible, "years" may be translated as «года» or «лет»—translators are encouraged to use the most probable translation in each particular case.

#### <span id="page-45-0"></span>5.4.3 Keyboard shortcuts

Sometimes, there are underlined or highlighted letters in menu options, commands, or dialog boxes. These letters refer to keyboard shortcuts, which help the user to perform tasks more quickly. For example, the following menu options:

New Cancel **Options** 

Whenever possible, assign keyboard shortcuts to Cyrillic letters or numbers, not to Latin letters, so that users don't need to switch to a non-Russian keyboard layout.

Currently, keyboard shortcuts are often assigned automatically by a special tool.

When translating product help and other descriptive documents, be sure to refer to the actual Russian apps to make sure the keyboard shortcuts are correct in the text.

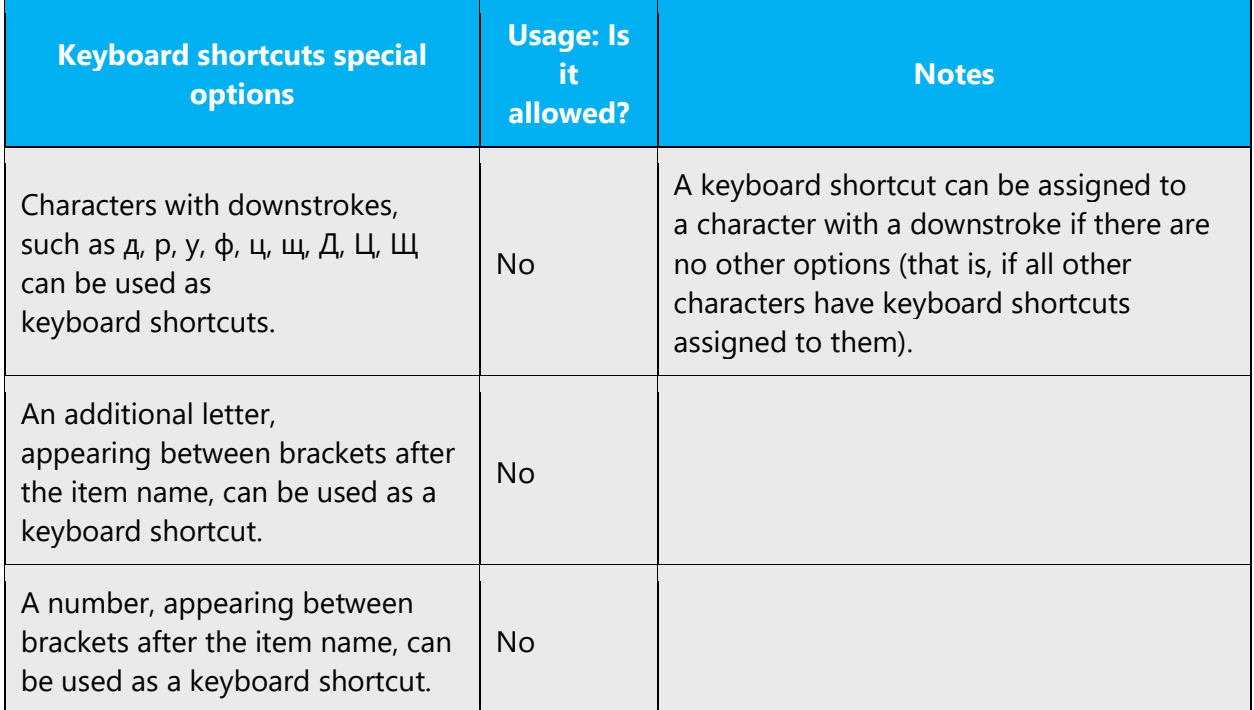

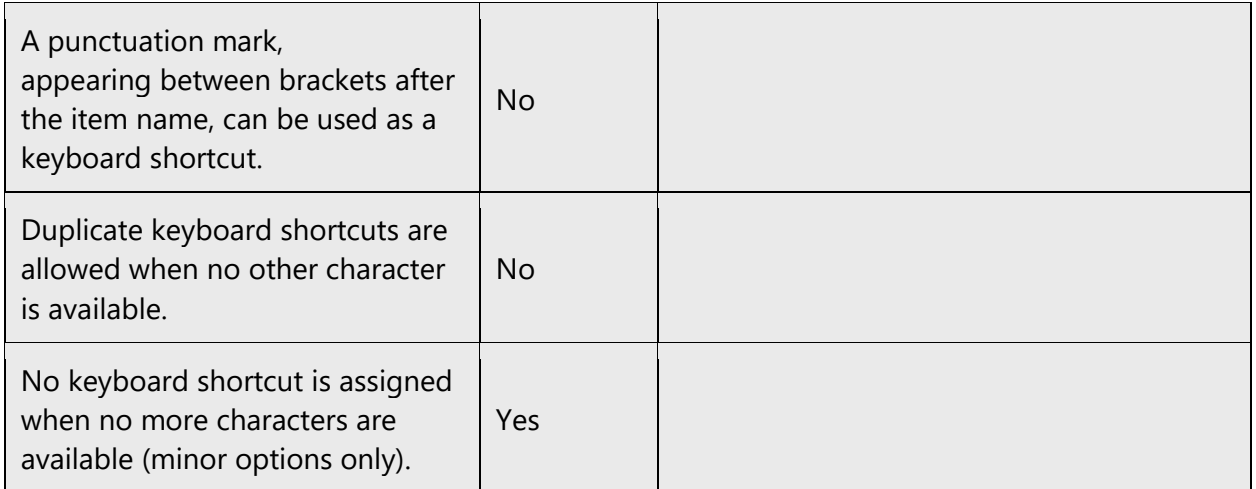

Content writers usually just refer to "keyboard shortcuts" in content for a general audience. In localization, however, we distinguish the following terms:

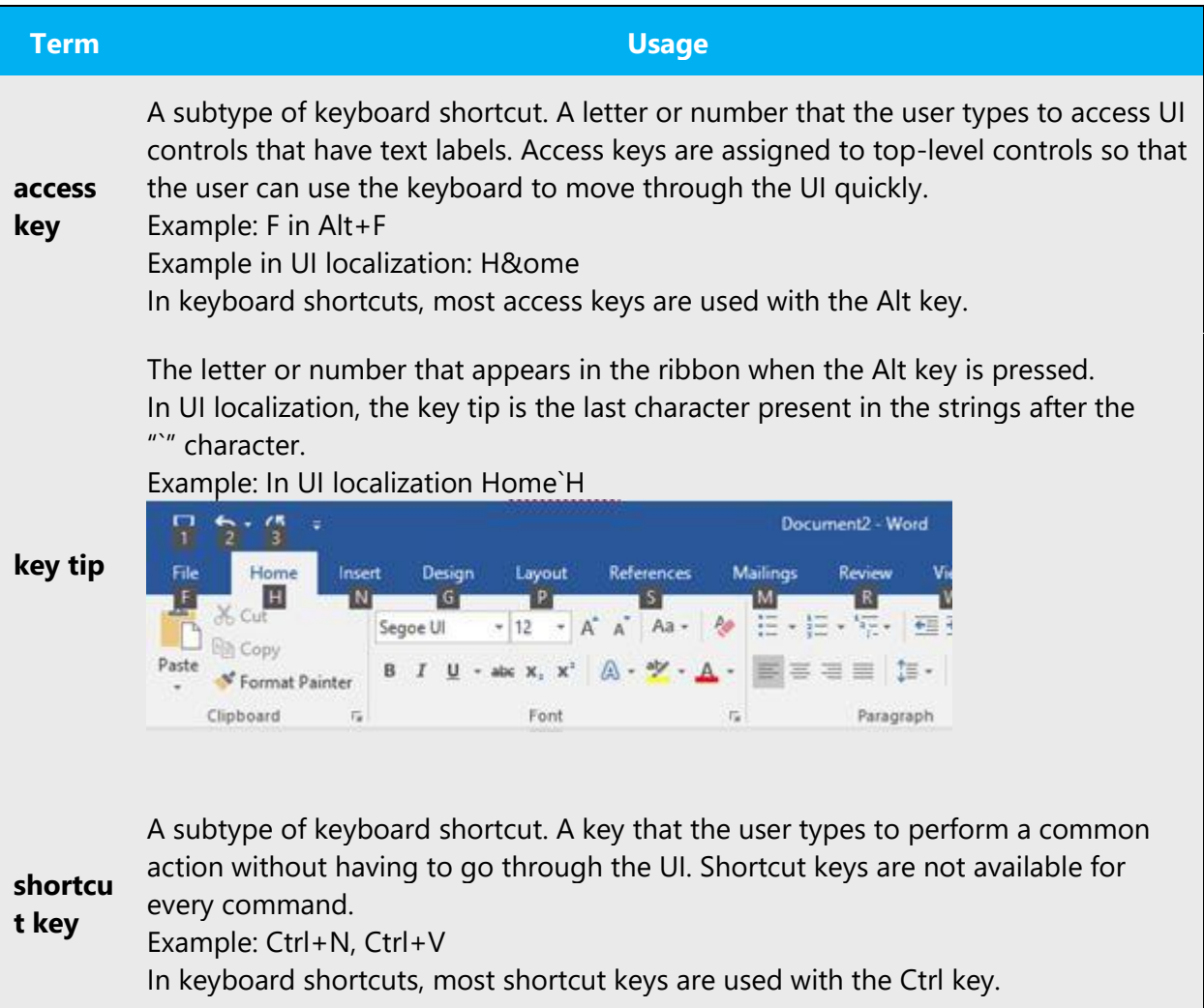

Ctrl+letter combinations and function keys (F1 through F12) are usually the best choices for shortcut keys.

#### <span id="page-47-0"></span>5.4.4 Keys

In English, references to key names, like arrow keys, function keys, and numeric keys, appear in normal text and sentence-style capitalization (not in small caps). In Russian, such references should be in all caps (except when the name is descriptive, such as клавиша Windows).

Example:

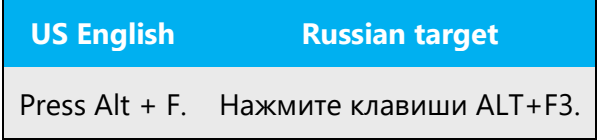

Use the following localized key names (other names are left in English):

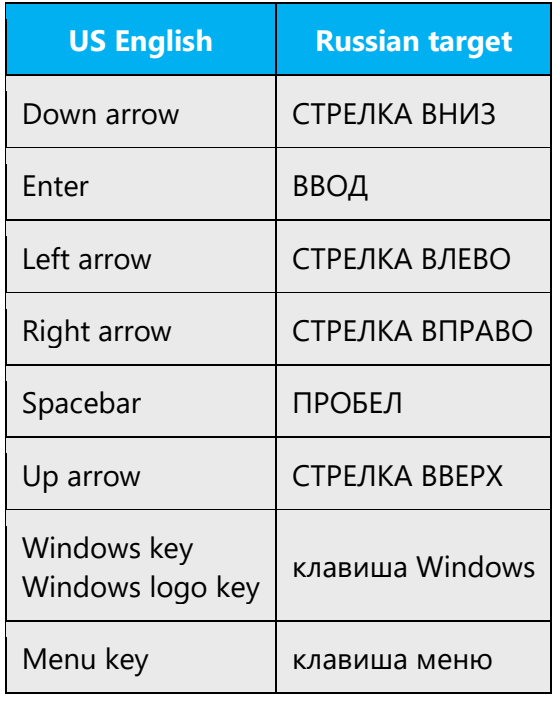

#### <span id="page-48-0"></span>5.4.5 Numeric keypad

Avoid distinguishing keys on the numeric keypad from other keys, unless it's required because the software makes that distinction. If it isn't obvious which keys the user needs to press, provide the necessary explanation.

#### <span id="page-48-1"></span>5.4.6 Shortcut keys

Shortcut keys are keystrokes or combinations of keystrokes used to perform defined functions in an app. Shortcut keys replace menu commands and are sometimes given next to the command that they represent. Access keys can be used only when available on the screen, whereas shortcut keys can be used even when they're not accessible on the screen.

When referring to shortcuts, use нажмите клавиши, not нажмите сочетание клавиш. Key names in shortcuts should be separated with a plus sign without spaces (even if they have a different format in the source).

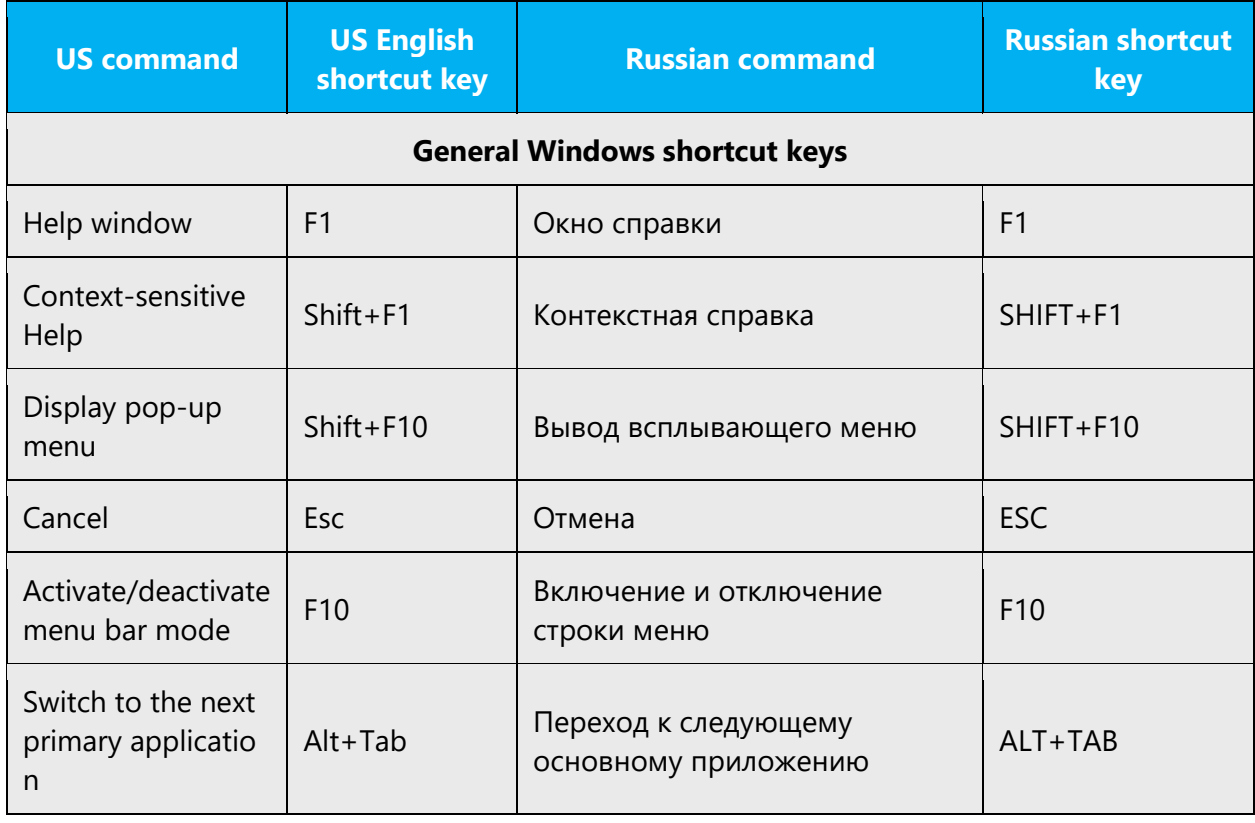

#### **Standard shortcut keys**

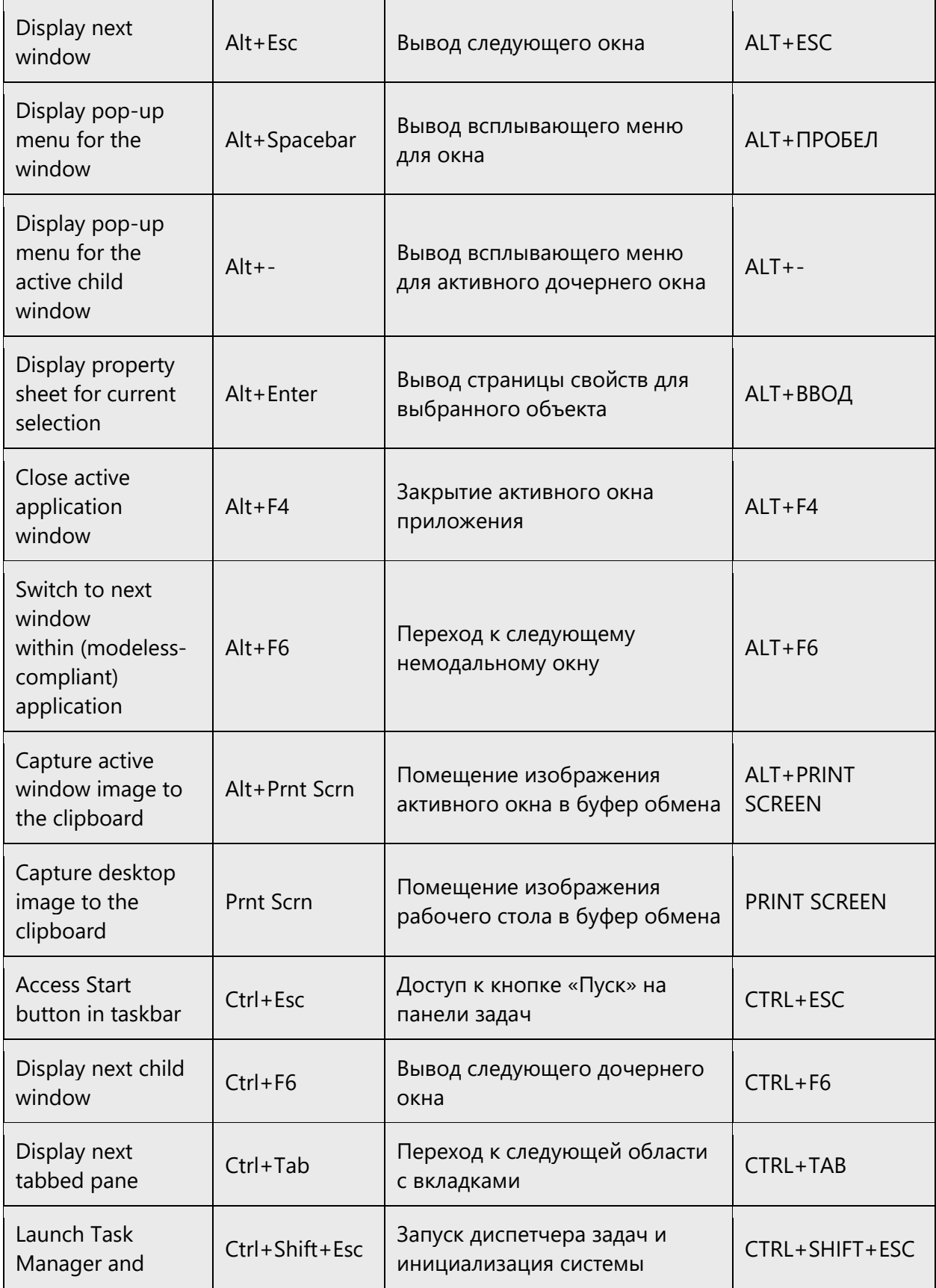

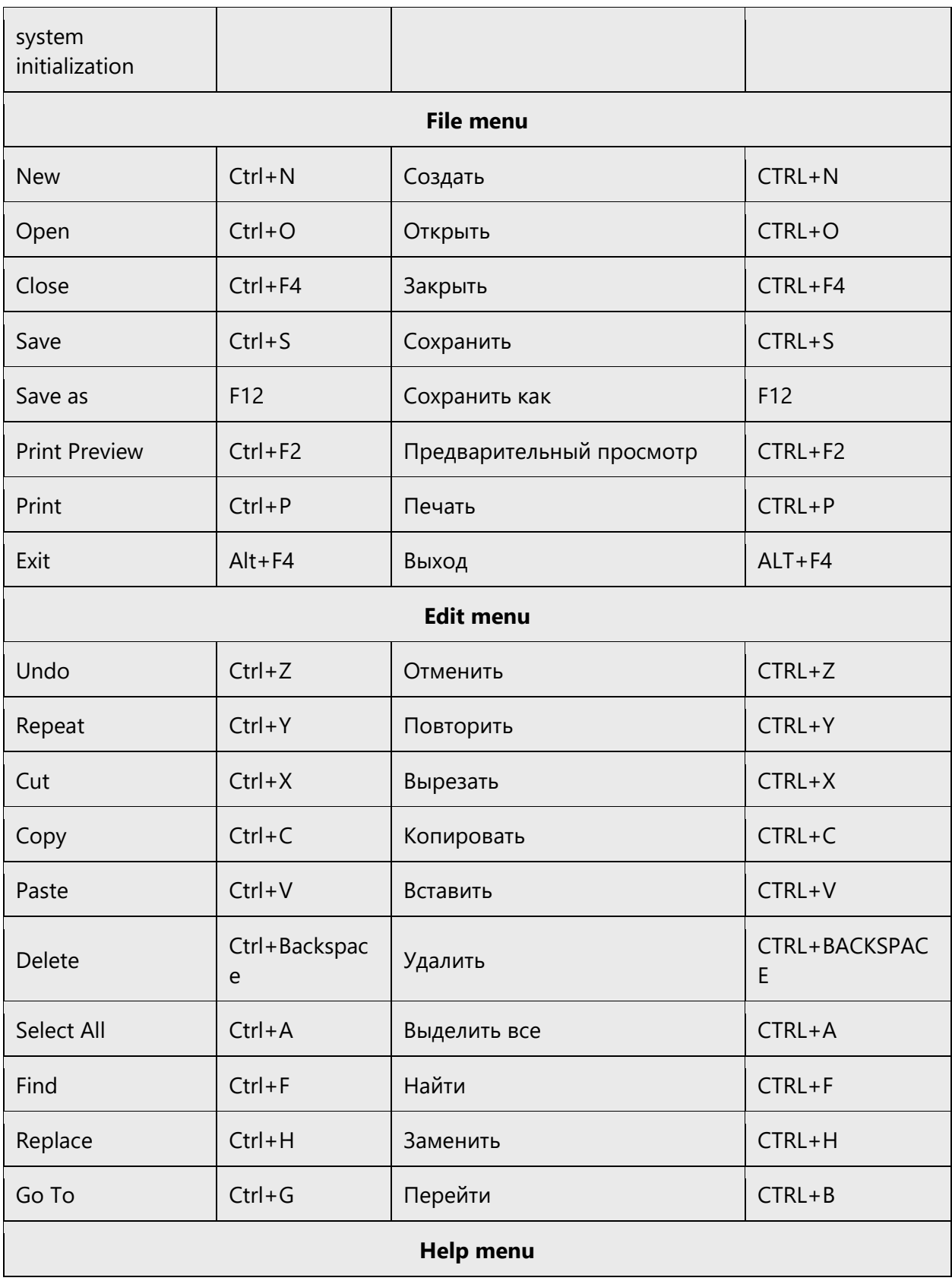

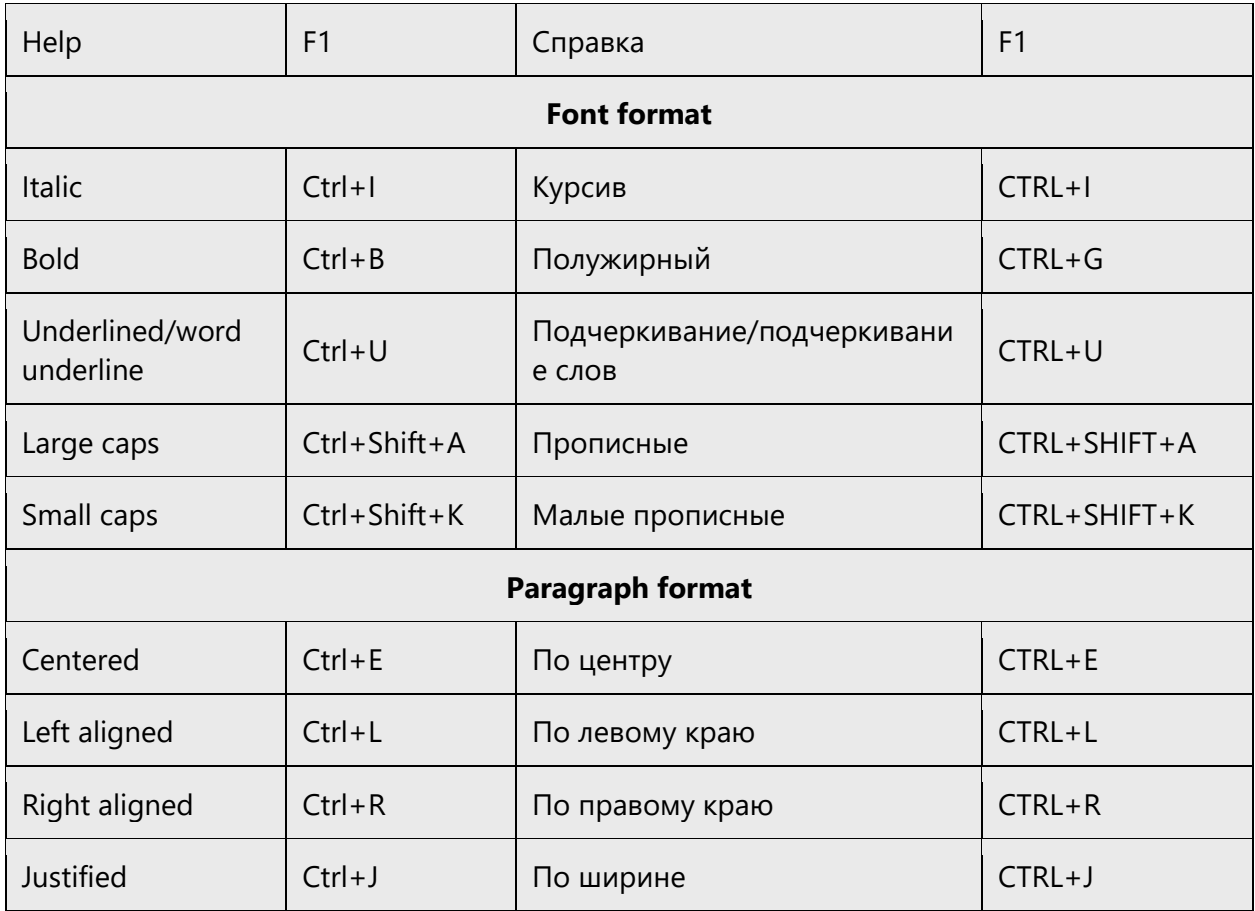

# <span id="page-51-0"></span>5.5 Trademarks

Trademarked names are usually not localized, but sometimes local laws require translation. In Russian the trademarked name "Microsoft Corporation" is translated as «Корпорация Майкрософт». A list of English Microsoft trademarks is available for your reference at the following location: [https://www.microsoft.com/en](https://www.microsoft.com/en-us/legal/intellectualproperty/Trademarks/)[us/legal/intellectualproperty/trademarks/usage/default.aspx.](https://www.microsoft.com/en-us/legal/intellectualproperty/Trademarks/)

# <span id="page-51-1"></span>5.6 Using the word Microsoft

Both in English and in Russian, it is **prohibited** to use "MS" as an abbreviation for "Microsoft."

**Unlocalized product names:** The word "Microsoft" is not transliterated in unlocalized product names.

Example: Microsoft Word

**Localized product names:** In localized product names, it is recommended to translate the word "Microsoft" using the following pattern: <Translated product name in Russian> (Майкрософт).

Example: Microsoft People — Люди (Майкрософт)

Note: From the Russian law perspective, this is not mandatory. It is acceptable to leave *Microsoft* in English in localized product names, such as "Сообщество Microsoft."

**Referencing Microsoft Corporation in text:** The word "Microsoft" is translated as Майкрософт or Корпорация Майкрософт when referring to Microsoft Corporation or its products descriptively in text. In this case, the descriptor Корпорация can be omitted for the sake of fluency.

Example: Microsoft products — продукты Майкрософт or поставляемые Корпорацией Майкрософт продукты; Microsoft software — программное обеспечение Майкрософт.

**Legal documents:** In the definition section, include the following note: Microsoft Corporation (далее Корпорация Майкрософт) and use Корпорация Майкрософт in the body of the document.

**Microsoft legal agreements**: Note that the word "Microsoft" isn't translated in Microsoft legal agreements. This is the only exception to the general rule.

## <span id="page-52-0"></span>5.7 Voice video considerations

A video that successfully conveys the Microsoft voice has these qualities:

- It addresses only one topic (one customer problem).
- It's brief.
- It has high-quality audio.
- Its visuals add to and complement the information.
- It uses the right language variant, dialect, and accent in the voice-over.

#### **Successful techniques for voicing video content**

• Focus on the intent. Show the best way to achieve the most common task, and stick to it.

- Show empathy. Understand and acknowledge the viewer's situation.
- Use SEO (search engine optimization). Include search phrases in the title, description, and headers so that people can easily find the topic.
- Talk to the customer as if they're next to you, watching you explain the content.
- Record a scratch audio file. Use it to check for length, pace, and clarity.

#### <span id="page-53-0"></span>5.7.1 English pronunciation

#### **General rules**

Generally speaking, English terms and product names that are left unlocalized in the target material should be pronounced as English words. For instance, *Microsoft* must be pronounced the way it is in English. However, if your language has an established pronunciation for a common term (such as "server"), the local pronunciation should be used. Moreover, pronunciation can be adapted to the Russian phonetic system if the original pronunciation sounds very awkward in Russian.

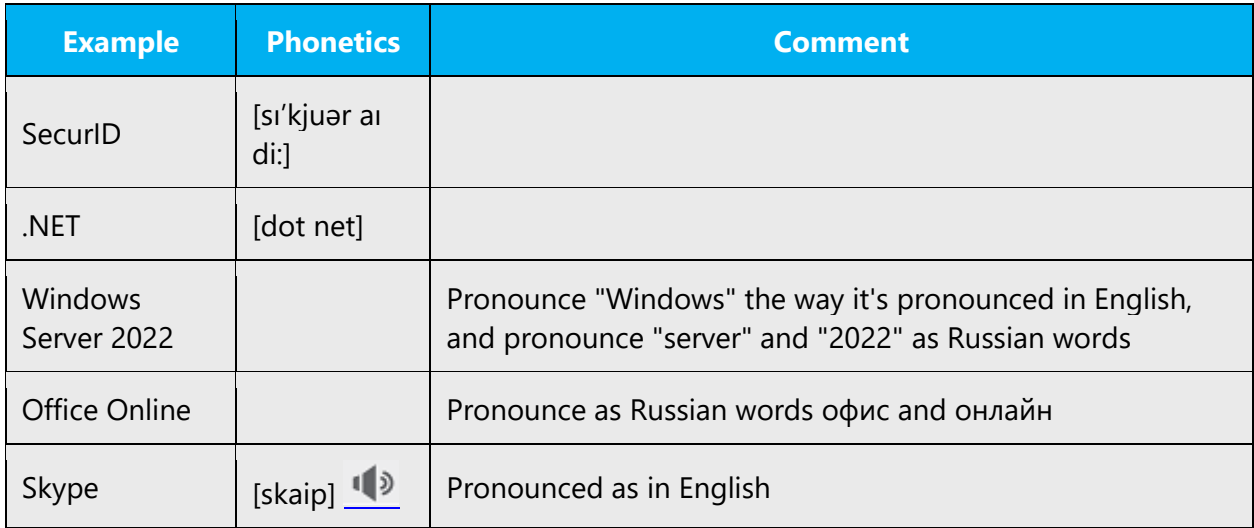

#### **Acronyms and abbreviations**

Acronyms are pronounced like real words, adapted to the local pronunciation:

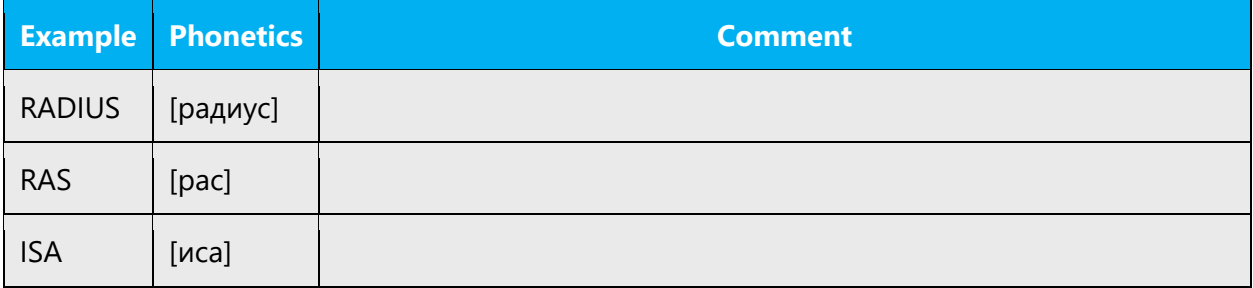

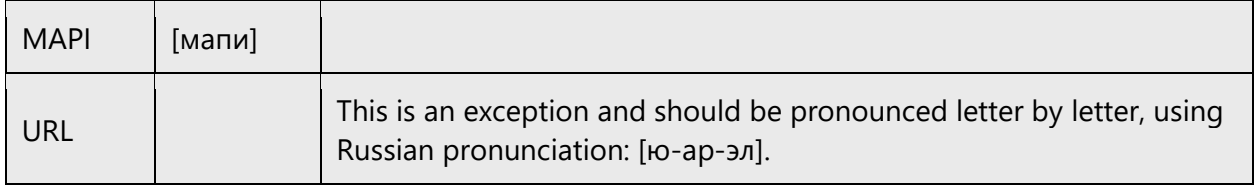

Other abbreviations are pronounced letter by letter. Use the English letter names, but adapt their pronunciation if needed:

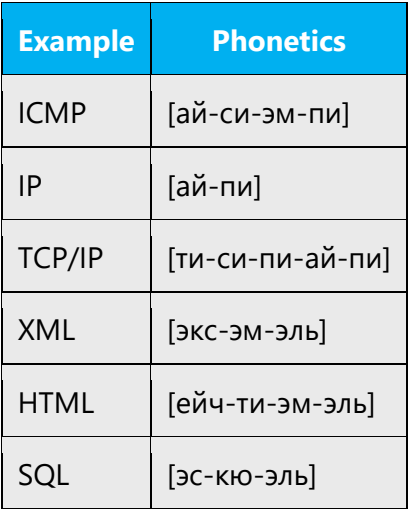

#### **URLs**

"http://" should be left out; the rest of the URL should be read.

"www" should be pronounced as [три дабл-ю].

The "dot" should be omitted, but can also be read aloud. If read aloud, it must be pronounced the Russian way, as точка.

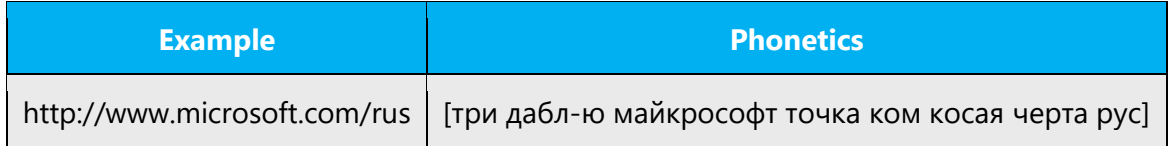

#### **Punctuation marks**

Most punctuation marks (such as ?!:; ,) are naturally implied by the speaker's tone of voice.

En dashes (–) are used to emphasize an isolated element. An en dash should be pronounced the way a comma is, that is, as a short pause.

#### **Special characters**

Pronounce special characters such as  $/\sqrt{2}$  < > + - using the Russian translations provided in Microsoft Terminology - [Globalization | Microsoft Learn.](https://learn.microsoft.com/en-us/globalization/reference/microsoft-terminology)

#### <span id="page-55-0"></span>5.7.2 Tone

Use a tone that's appropriate for the text and target audience. For example, an informal, playful, and inspiring tone may be used for most Microsoft products and games, while a more formal, informative, and factual tone is appropriate in technical content.

#### <span id="page-55-1"></span>5.7.3 Video voice checklist

#### **Topic and script**

- Apply the following Microsoft voice principles:
	- o Single intent
	- o Clarity
	- o Everyday language
	- o Friendliness
	- o Relatable context

#### **Title**

- Includes the intent
- Includes keywords for search

#### **Intro: 10 seconds to set up the issue**

• Put the problem into a relatable context.

#### **Action and sound**

- Keep something happening, both visually and audibly, *but* …
- … maintain an appropriate pace.
- Synchronize visuals with the voice-over.
- Alternate between first and second person if that sounds more natural.
- Repeat major points if that's appropriate.

#### **Visuals**

- The eye is guided through the procedure
	- $\circ$  Smooth, easily trackable pointer motions
	- o Judicious use of callouts
- Appropriate use of motion graphics, branding-approved visuals, or both

### **Ending**

• Recaps are unnecessary